FAKULTA ELEKTROTECHNIKY A KOMUNIKAČNÍCH TECHNOLOGIÍ VYSOKÉ UČENÍ TECHNICKÉ V BRNĚ

# PŘEDZPRACOVÁNÍ DAT

#### **Autor textu:** Ing. Petr Honzík, Ph.D.

Květen 2014

Komplexní inovace studijních programů a zvyšování kvality výuky na FEKT VUT v Brně OP VK CZ.1.07/2.2.00/28.0193

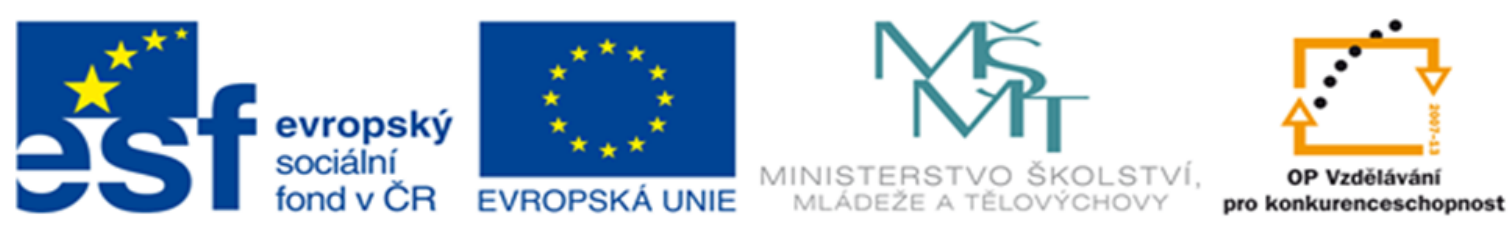

INVESTICE DO ROZVOJE VZDĚLÁVÁNÍ

# **Obecné principy**

- generalizace je dosaženo **snižováním stupňů volnosti**, tedy také snižováním počtu vstupních proměnných
- ukazatelem je např. **vzájemná korelace** proměnných
- **minimální poměr** počtu záznamů *N* a počtu atributů *l* by měl být roven 20 (*N/l* > 20 orientační pomůcka)
- **odhad chyby modelu** je tím přesnější, čím je uvedený poměr větší
- důležitá je u jednotlivých veličin **velká odchylka průměrů** (mezi třídami) a **malý rozptyl** (uvnitř třídy)

*?: jak dosahujeme generalizace v fázi předzpracování dat*

## **Ideové schéma předzpracování dat**

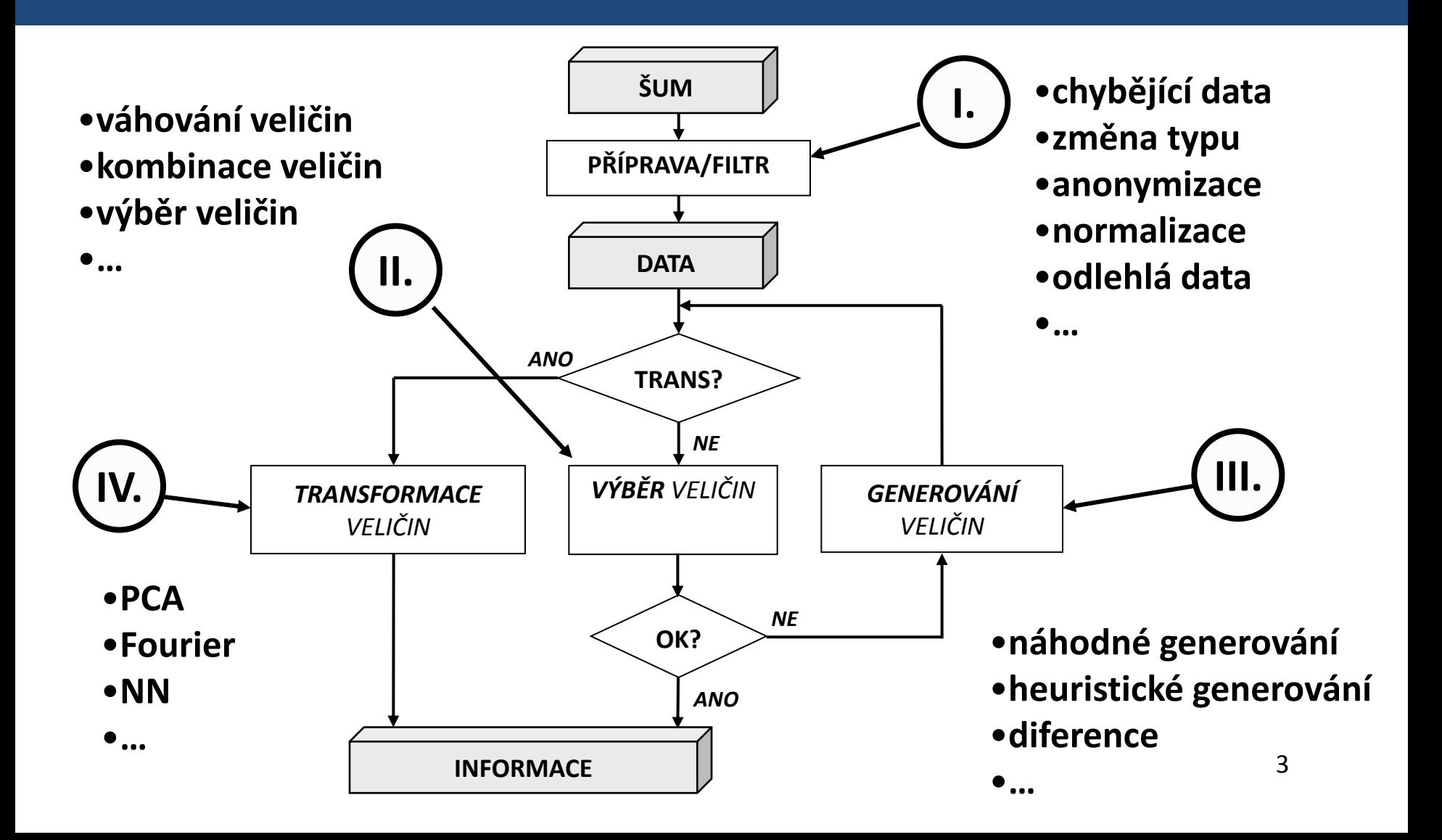

## **Komponenty předzpracování dat**

#### I. PŘÍPRAVA

- připravená data lze přímo použít jako vstup do modelů (nezpůsobí funkční selhání)
- II. VÝBĚR VELIČIN
	- z dostupných |*A|* veličin vybrat ty, které nesou nejvíce informace (*skalární, vektorová*)

#### III. GENEROVÁNÍ

– z dostupných dat vytvořit funkčními úpravami a vzájemnými kombinacemi nové veličiny (*náhodné, cílené, heuristické*)

#### IV. TRANSFORMACE

– cílená redukce počtu veličin při maximálním možném zachování nesené informace (*PCA, NN*) nebo nová interpretace dat

## **I. PŘÍPRAVA DAT**

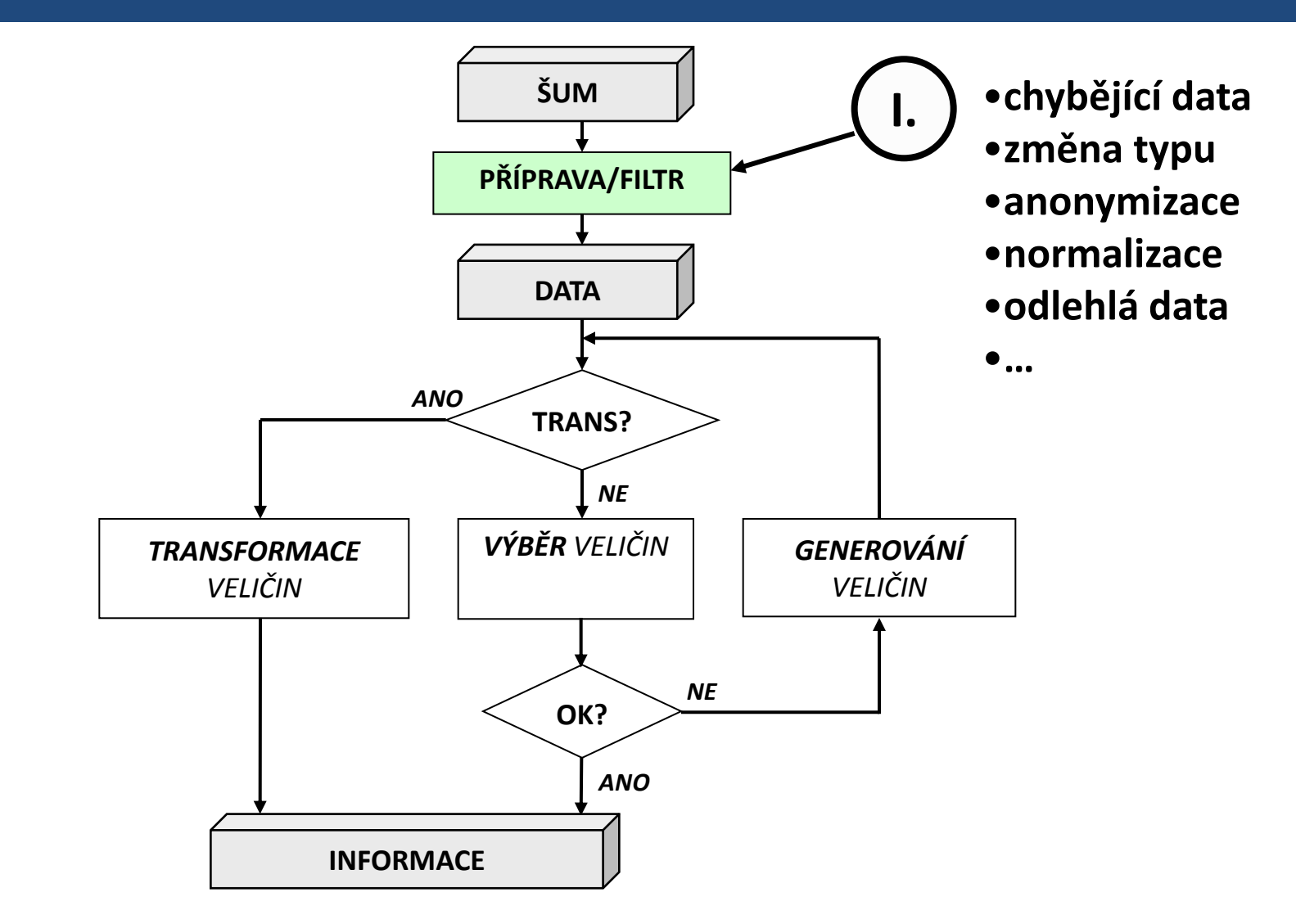

5

### **Základní operace**

- Popis dat (in/out, typ + datum, text, ...)
- Přetypování
	- kvalitativní na binární
	- kvalitativní na diskrétní (*dummy variables*)
	- kvantitativní na binární (práh, kritická hodnota)
- Zásah do dat
	- **normalizace**
	- **odlehlé hodnoty** (*ouliers*)
	- **chybějící hodnoty**
	- umělé zašumění
- Ostatní
	- anonymizace
	- ID

#### **Typy normalizace**

- $-$  **lineární** (typické intervaly  $\langle 0;1 \rangle$ ,  $\langle -1;1 \rangle$
- **střední hodnotou a rozptylem** (při normálním rozložení 99% v intervalu -3;3)

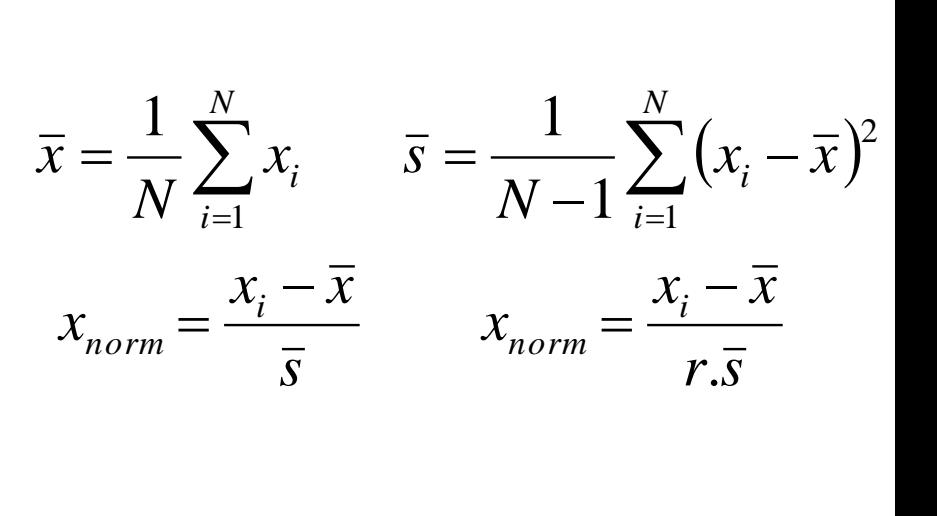

1

═

*norm*  $1 + e^{-x}$  $x_{norm} = \frac{1}{1+e^{-x}}$ 

 $1+e^{-x}$ 

 $\max$   $\lambda$  min

 $X$ <sub>*x*  $-X$ </sub>

 $x_{norm} = \frac{1}{X_{\text{max}}}$ 

 $=\frac{\lambda}{\sqrt{2\pi}}$ 

 $x - X$ 

min

– **logitovou funkcí** (interval (0;1) nebo (-1;1))

7 *?v jakém intervalu bude proměnná normalizovaná střední hodnotou a rozptylem;proč?*

#### **Chybějící data, odlehlé prvky**

#### • **Chybějící data**

- v případě dostatečného počtu dat **odstranit**
- v případě nedostatečného počtu dat je základní variantou nahrazení **průměrem** z ostatních hodnot, případně **modusem**
- existují lepší varianty vycházející z rozložení dat a podobnosti s existujícími kompletními záznamy, zde je však riziko vytvoření idealizované neexistující závislosti.

#### • **Outliers**

- prvky ležící daleko od ostatních dat
- zpravidla se určuje v násobcích rozptylu (např. dále než 3*s* od průměru)
- na outliers je citlivá zejména MNČ

#### **Outliers princip – příklad 1/2**

#### Proložte následující data lineární funkcí

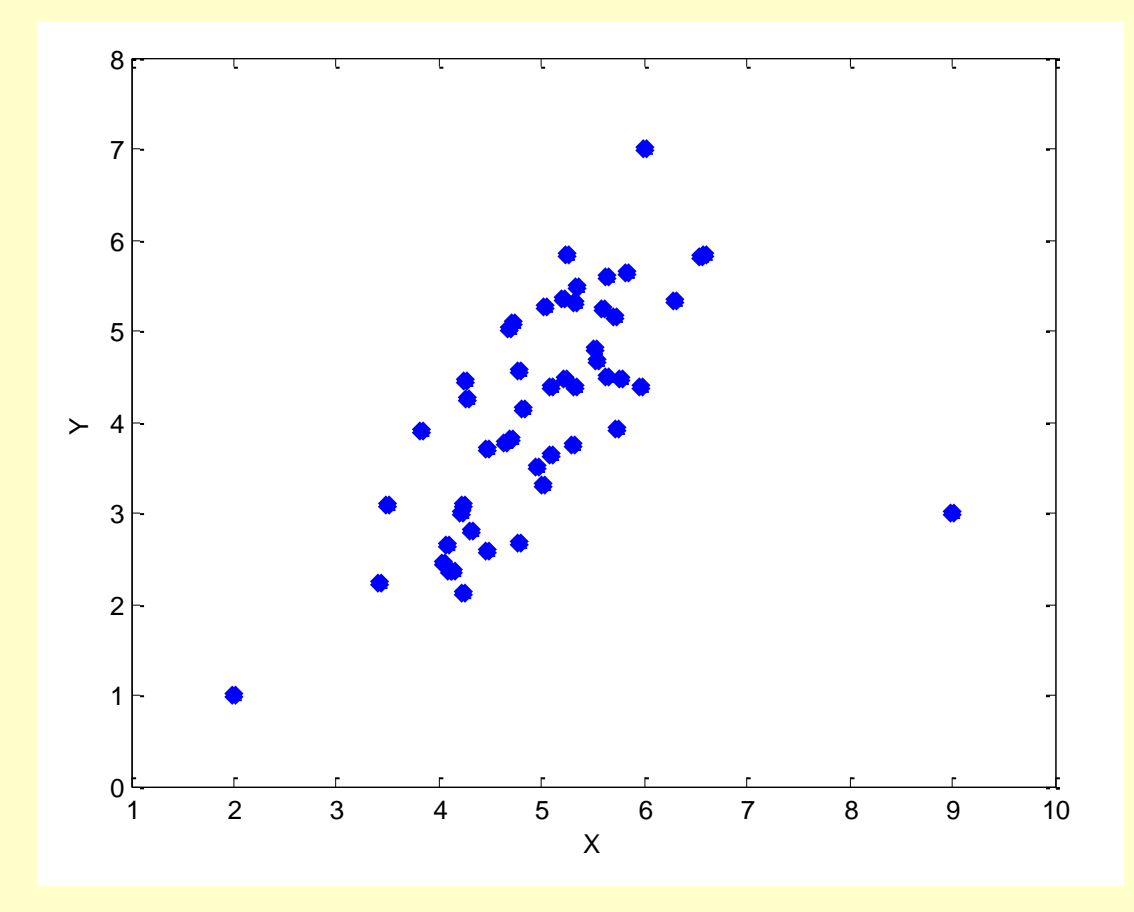

 $\overline{\phantom{a}}$ 

#### **Outliers princip – příklad 2/2**

#### Výsledky při Cross Validation = 2 (modrá, zelená)

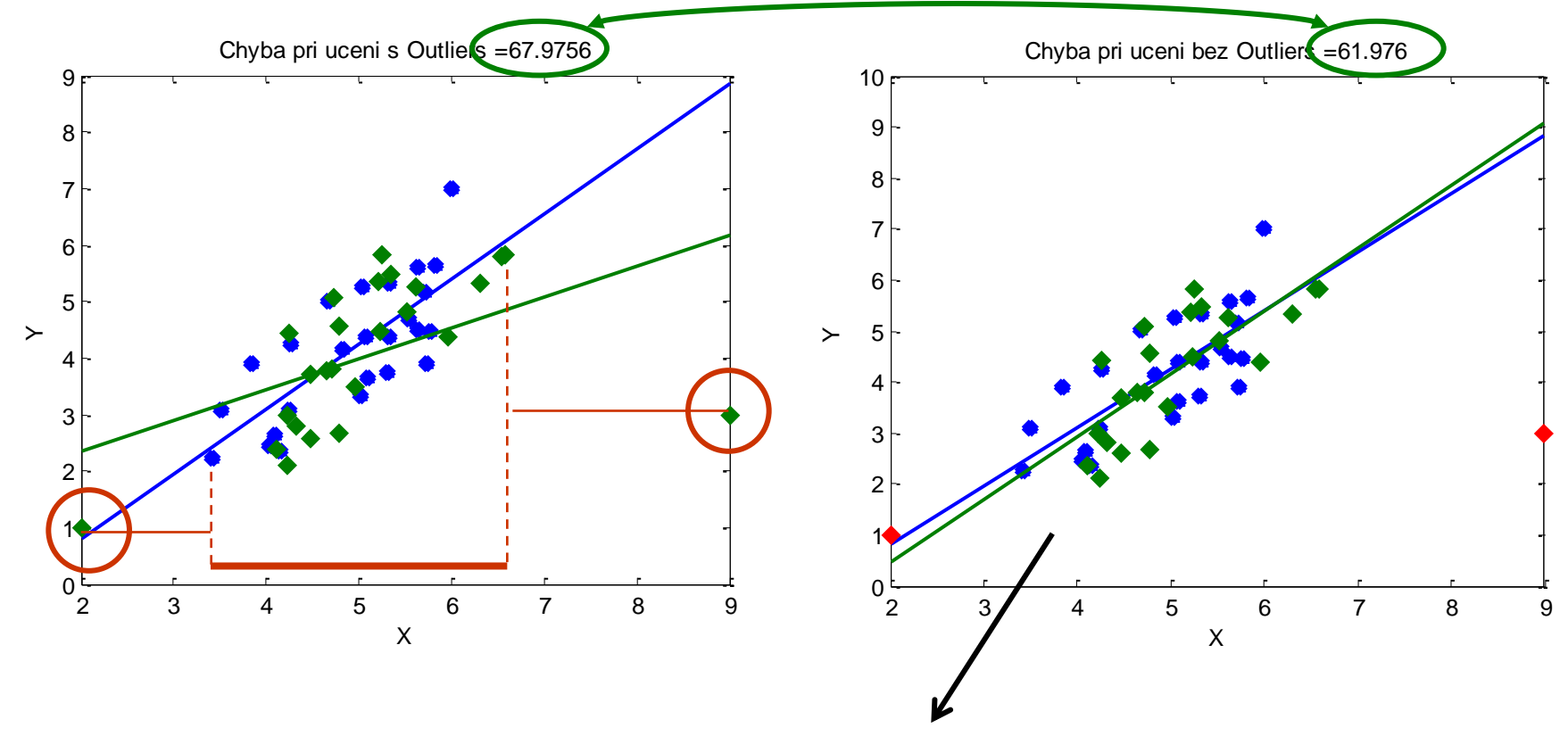

**!** Outliers **NEPOUŽITY** při trénování, **POUŽITY** při testování **!**

## **II. VÝBĚR VELIČIN**

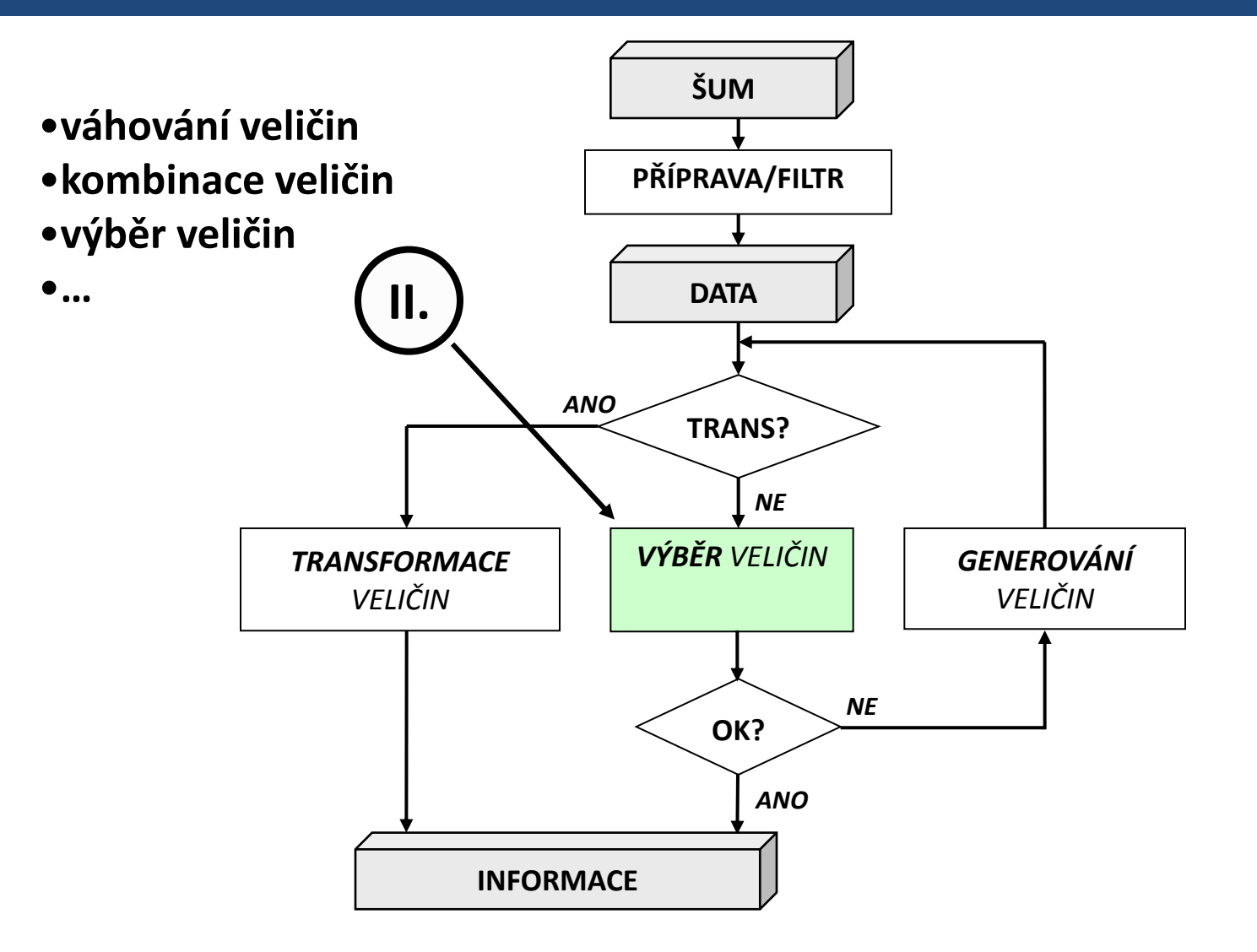

11

### **Problém výběru příznaků**

- Mějme *M* příznakových vektorů  $x_1$ , ...,  $x_M$
- Cílem je najít podmnožinu S příznaků, pro kterou model dosahuje nejvyšší přesnosti
- Počet takových řešení jest 2*<sup>M</sup>*
- Nalezněme pro dané *k* optimální podmnožinu *S<sup>k</sup>* (nesoucí v *k* příznacích maximální možnou informaci o výstupní veličině)
- Potom ne vždy platí, že  $S_k \subset S_{k+1}$
- V důsledku toho gradientní metody negarantují nalezení optimálního řešení, ale prohledávaný prostor jest *M*<sup>2</sup> místo 2 *M*
- 12 • Není znám algoritmus jiný než brutal-force garantující nalezení optimální podmnožiny příznaků

## **Metody výběru (selekce) příznaků**

• Zjednodušení prohledávání vstupního prostoru (hledání optimální množiny příznaků) gradientní (či "hladovou", greedy search) metodou lze zapsat následujícím způsobem:

> max ∀∈  $Eval(c; f \cup \mathbb{S}) = \max$ ∀∈  $Eval(c; f|S) + eval(c; S)$

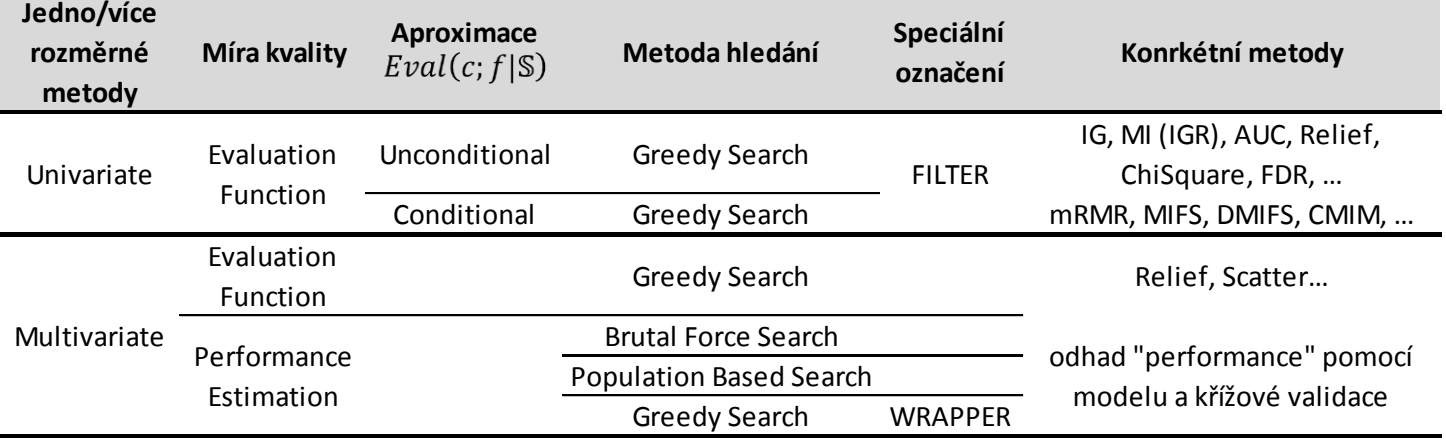

## **Typy výběru veličin**

#### • **JEDNOROZMĚRNÉ (univariate)**

- **Váhování** jednotlivých veličin
	- Gini Index, Information Gain, Chi-Square, Relief
	- t-Test
	- ROC analýza (AUC)
	- scatter matrix
- Výběr konkrétních veličin

#### • **VÍCEROZMĚRNÉ (mutlivariate)**

- skalární
	- kritérium + korelace
	- mRMR
- vektorová
	- dobředná/zpětná selekce

#### **Metody selekce – orientační dělení**

#### **Filter**

- váhuje veličiny zvlášť
- výpočetně méně náročné
- pro rozsáhlé databáze

#### **Podmíněný Filter**

- výpočetní náročnost různá
- vhodnost příznaku závisí na množině již vybraných

#### **Wrapper**

- používá během selekce cílový model, přesnější
- přesnost pomocí *accuracy*
- pořadí výběru veličiny odpovídá pořadí její relevance
- výpočetně náročný

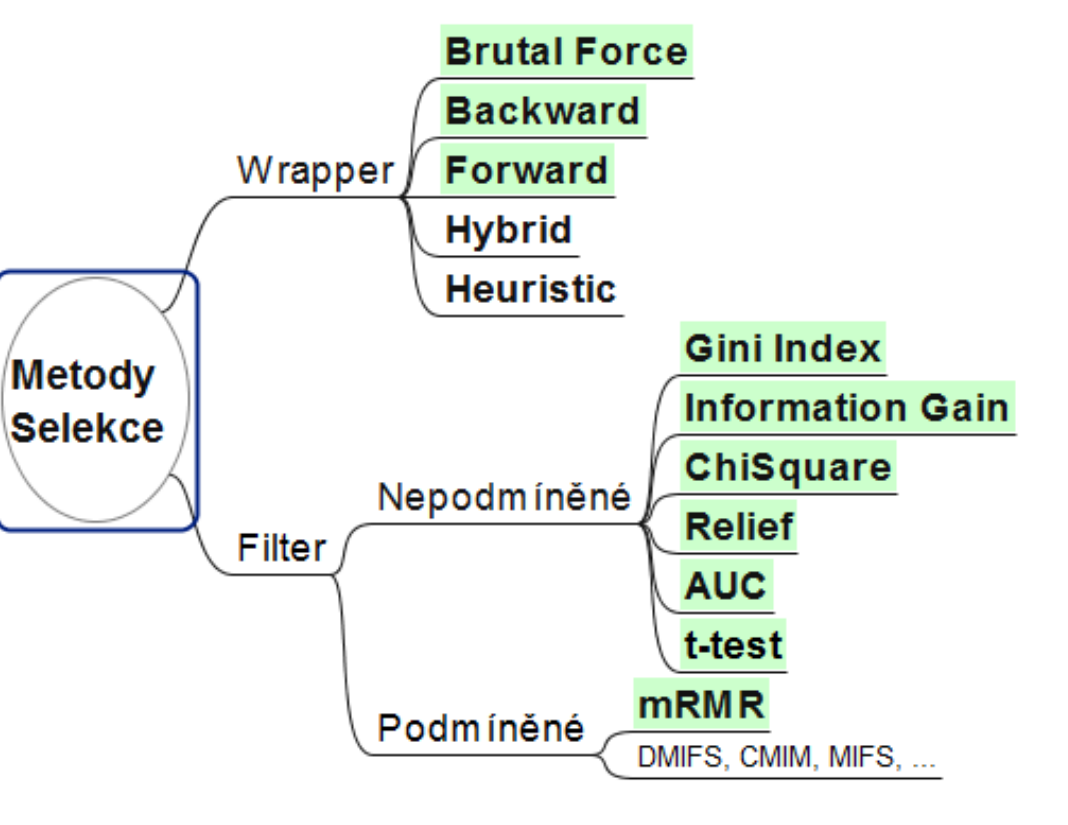

#### **Filtery – 3 základní principy**

#### **AUC, Relief**

• vypočítají vlastnost veličiny jako celku

#### **InfoGain, GiniIndex, …**

- rozdělí veličinu na *N*-1 podmnožin
- nejlepší rozdělení charakterizuje celou veličinu

#### **T-test, FDR, …**

• míra rozdílu mezi středními hodnotami tříd normovaná rozptyly

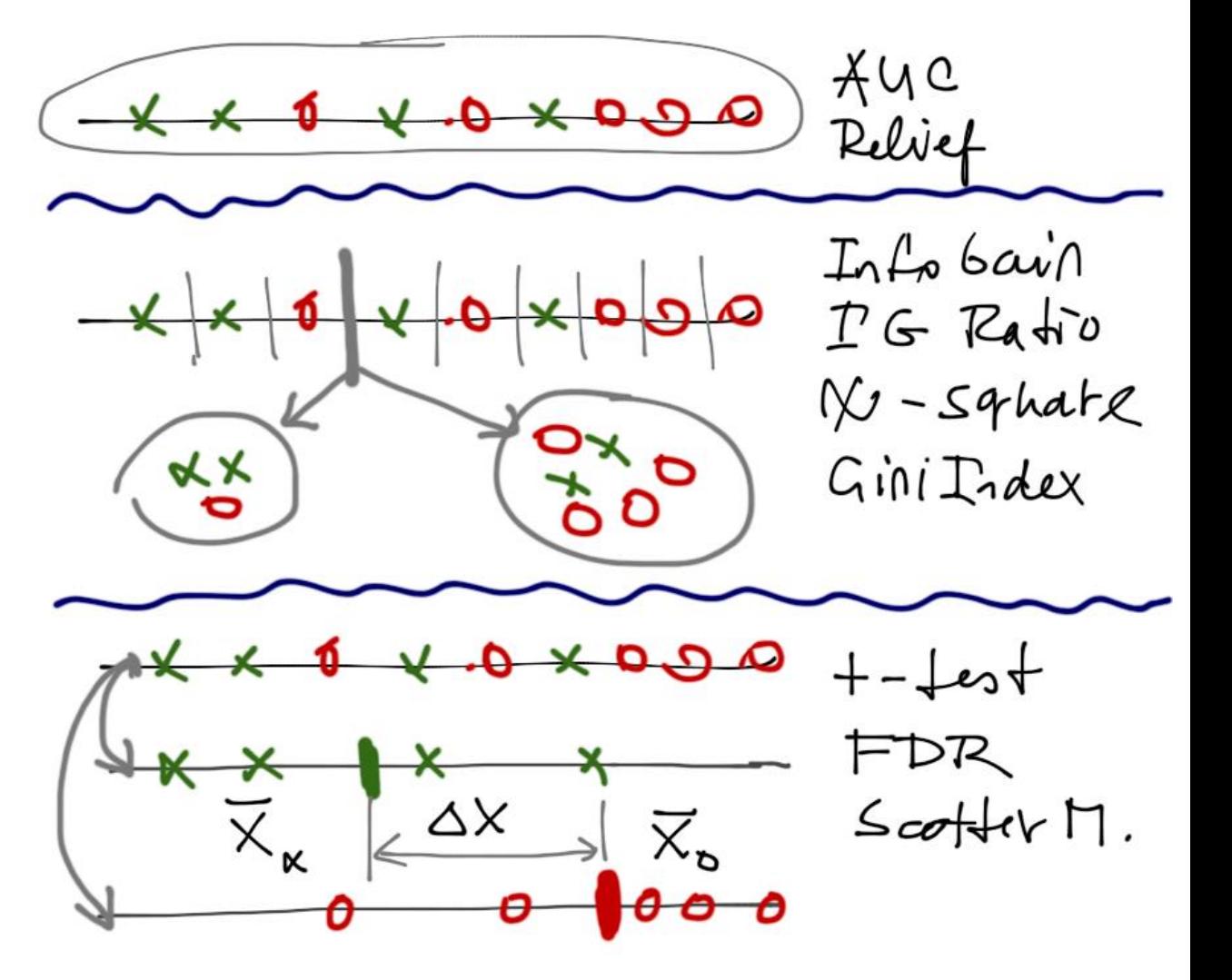

#### **Gini Index, Information Gain, Chi-Square**

- veličina rozdělena na 2 části = N-1 způsobů (pokud všechna měření různá), míra separability odpovídá největší (Information Gain, Chi-Square) nebo nejmenší (Gini Index) hodnotě
- **Information Gain (Mutual Information)**

$$
I(S,A) = H(S) - H(S/A)
$$

• **Gini Index**

$$
GI = \frac{N_L}{N} \left( 1 - \sum_{i=1}^{c} \left( \frac{N_{Li}}{N_L} \right)^2 \right) + \frac{N_R}{N} \left( 1 - \sum_{i=1}^{c} \left( \frac{N_{Ri}}{N_R} \right)^2 \right) = p_L \left( 1 - \sum_{i=1}^{c} p_{Li} \right)^2 + p_R \left( 1 - \sum_{i=1}^{c} p_{Ri} \right)^2
$$

• **Chi-Square**

$$
\chi^2 = \sum_{i=1}^2 \sum_{j=1}^c \frac{\left(A_{ij} - E_{ij}\right)^2}{E_{ij}}
$$

#### **Relief**

- princip podobný metodě k-NN
- předpoklad: ve vhodné veličině bude mít vybraný prvek dané třídy blíž k prvku stejné třídy než třídy jiné
- vzdálenost nejbližšího stejné třídy (nearest hit)  $x_i - x_i^{HIT}$
- vzdálenost nejbližšího různé třídy (nearest miss) *MISS*  $x_i - x_i$  |
- relief R je definován:
	- čím větší, tím lepší

$$
R = \frac{1}{N} \sum_{i=1}^{N} \left( |x_i - x_i^{MISS}| - |x_i - x_i^{HIT}| \right)
$$

- Existuje obrovské množství variant a rozšíření, např.:
	- různé metriky (zde Manhattanská vzdálenost)
	- provádí se přes M náhodně vybraných prvků
	- MISS a HIT se počítá přes více sousedů
	- vzdálenost lze počítat i přes více veličin (multivariate)

## **ROC křivka (1/5)**

- **ROC** (Receiver Operating Characteristic) je diskrétní charakteristika. Každý její bod je dán dvěma hodnotami – FPR (1-*senzitivita*) a TPR (*specificita*).
- **Čtyřpolní tabulka** zobrazuje počty úspěšně (TP, TN) a neúspěšně (FP, FN) klasifikovaných prvků (binární klasifikace).

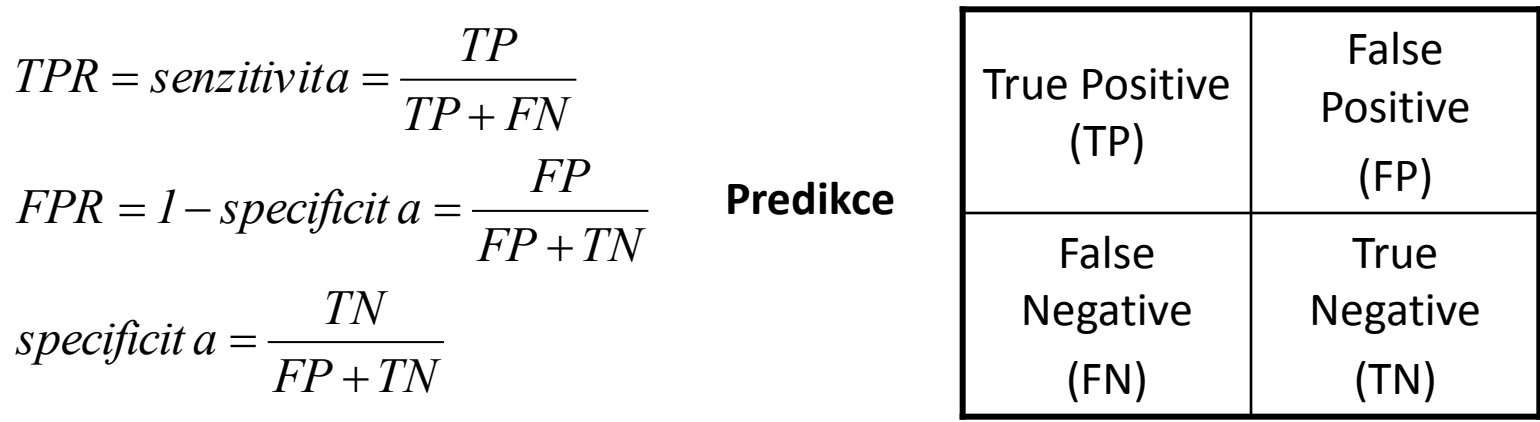

**Skutečný výstup**

## **AUC – plocha pod ROC (2/5)**

- **AUC** (Area Under ROC) je plocha pod ROC křivkou.
	- AUC = 0,5 jedná se o jev náhodný
	- AUC >0,8 (<0,2) hovoříme o signifikantní míře asociace (separability)

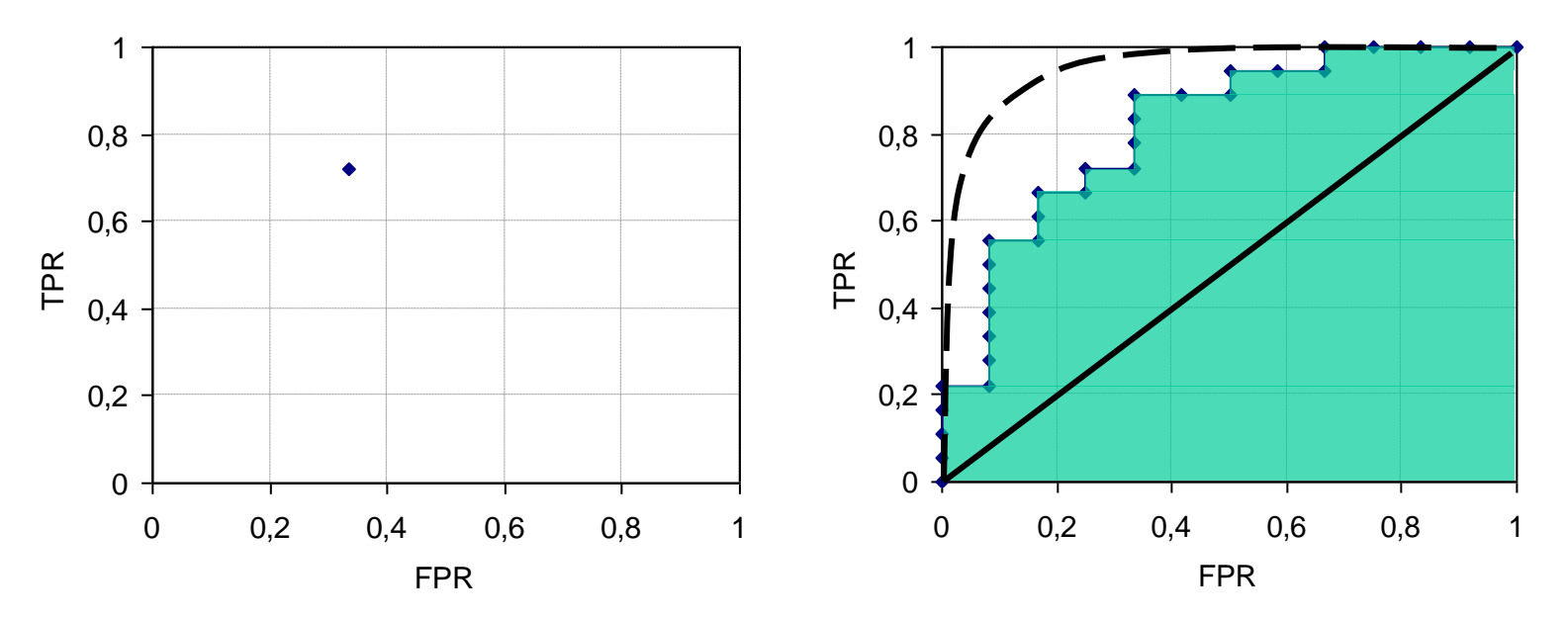

Jeden bod v grafu odpovídá jednomu nastavení modelu nebo jedné kritické hodnotě příznaku. Soubor všech možných kritických hodnot vytváří křivku ROC.

*?: čemu odpovídá jeden bod v ROC grafu?*

### **AUC – základní vlastnosti (3/5)**

- **AUC** vyjadřuje neparametrickou míru asociace (separability), tedy jakou měrou asociuje veličina *X* veličinu *Y*.
- **Nezávislá na rozložení** veličin, její hodnota však nenese absolutní informaci, je to *míra* (pracuje s veličinami jako s ordinálními, je-li tedy *X* kvantitativní, ztrácí informaci).
- **Binární klasifikace** AUC lze snadno vypočítat, představuje plochu pod dvourozměrnou křivkou.
- **Vícerozměrná klasifikace** výpočet vzájemných AUC mezi všemi dvojicemi výstupních tříd (4 třídy = 6 výpočtů AUC)
- **Obdobné parametry** AUC lze získat úpravou charakteristik: Somersovo D<sub>xy</sub>, Gini index, Mann-Whitney U

21 *?: co vyjadřuje hodnota AUC? Jaký je rozdíl mezi daty mající AUC=0,8 a AUC=0,2*

## **AUC – výpočet (4/5)**

• **Binární klasifikace** – vypočítáme např. podle následujícího vztahu (existuje jich více)

$$
AUC = \frac{1}{n^{+}n^{-}}\sum_{j=1}^{n^{+}}\sum_{k=1}^{n^{-}}g(x_{j}^{+} - x_{k}^{-})
$$

Kde *n + /n-* odpovídá počtu prvků klasifikovaných jako pozitivní/negativní, *x<sup>j</sup> + /xk*  určuje velikost *j*-tého/*k*-tého prvku vstupní veličiny a *g(x)* je heavisidova funkce (pro: *x*<0 je *g(x)=0*; *x*=0 je *g(x)=0,5; x*>0 je *g(x)=1*)

• **Vícerozměrná klasifikace** – vytvoříme kombinace všech párů výstupních tříd, určíme jejich AUC a ty nakonec zprůměrujeme

$$
AUC = \frac{2}{C(C-1)} \sum_{\forall i,j:i \neq j}^{C} AUC(c_i, c_j)
$$

kde AUC(c<sub>į</sub>,c<sub>į</sub>) je hodnota AUC z výběru prvků spadajících pouze do tříd c<sub>í</sub> a c<sub>j</sub>

## **AUC – příklad (5/5)**

**Rozhodni**, zda je uvedený vektor vhodný pro další modelování.

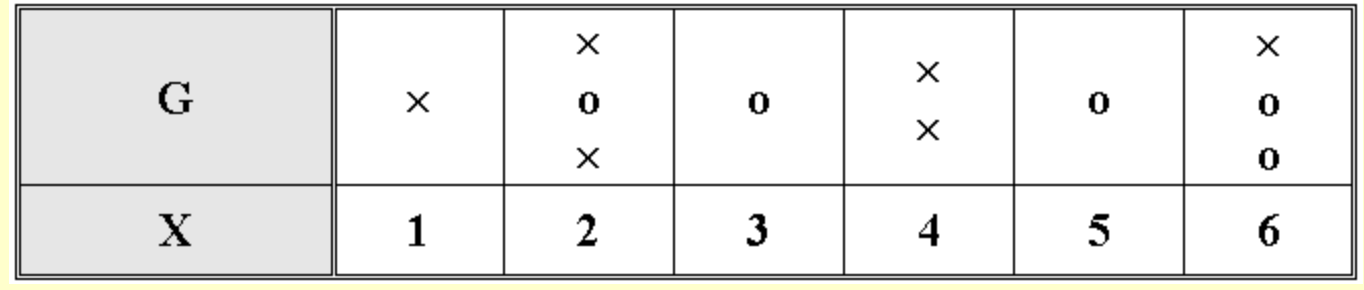

vektor  $x_0$  pro třídu  $\times$  :  $(1,2,2,4,4,6)$ ;  $\mid x_0 \mid = 6 = n^+$ vektor *x*<sub>o</sub> pro třídu o : (2,3,5,6,6); | *x*<sub>o</sub> | = 5 = *n*<sup>-</sup> 30 21  $5 \cdot 6$ 1 5 6  $-x \cdot z = -1$ ٠  $=$  $=\frac{1}{5} \sum_{\mathcal{L}} \sum_{\mathcal{L}} g(x_k^o-x_j^{\times})$ *j o*  $AUC = \frac{1}{\pi} \sum_{k} \sum_{k} g(x_k^o - x_k^o)$ 

1

1

ᆖ  $=$  1  $\kappa$   $=$ *j k*

Z pohledu míry separability (asociace) tedy nebudeme  $AUC = \frac{1}{5 \cdot 6} \sum_{j=1}^{5} \sum_{k=1}^{5} g(x_k^o - x_j^s) = \frac{21}{30} = 0,7$ Z pohledu míry separability (asociace) tedy ne<br>uvedenou veličinu považovat za vhodnou.

## **T-test: je veličina** *X* **separabilní? (1/5)**

- **Dáno**: vstupní veličina *X*, výstupní *G*, klasifikuje se do dvou tříd A, B
- **Testujeme** hypotézu o nulovém rozdílu skutečných středních hodnot  $\mu_A$  a  $\mu_{\scriptscriptstyle\! B}$  veličin  $\pmb{X}_{\scriptscriptstyle\! A}$  a  $\pmb{X}_{\scriptscriptstyle\! B}$  (notací  $\pmb{X}_{\scriptscriptstyle\! A}$  je myšleno každé  $\pmb{X}$ (i), pro které  $\pmb{G}$ (i)=A)
	- H<sub>0</sub>:  $\Delta \overline{x}$  :  $\overline{x}_A \overline{x}_B = 0$
- **Předpokládáme**
	- normální rozložení veličin  $\boldsymbol{X}_{\!A}$  a  $\boldsymbol{X}_{\!B}$
	- rozptyl není statisticky významně odlišný (F-test, H<sub>0</sub>: s<sub>A</sub>=s<sub>B</sub>)
- **Vyhodnocení** testu na dané hladině významnosti
- zamítnutí H<sub>0</sub> a přijetí H<sub>1</sub>, střední hodnoty se významně liší, veličina může mít dobré separabilní vlastnosti, lze dále využít *P***?:**  $\Delta \overline{x} : \overline{x}_A - \overline{x}_B = 0$ <br> **• Předpokládáme**<br> *-* normální rozložení veličin  $X_A$  a  $X_B$ <br> *-* rozptyl není statisticky významně odlišný (F-test,  $H_0: s_A = s_B$ <br> **9**<br> **1 Vyhodnocení** testu na dané hladině významn
	- nezamítnutí H<sub>0</sub> a tedy i její přijetí, zřejmě nevhodné separabilní vlastnosti, veličinu nepoužijeme

## **T-test: výpočet (2/5)**

• **Výpočet:** stanoví se koeficient *q*, jehož hodnota je porovnána s hodnotou v tabulce t-rozložení při stupni volnosti  $N_A$ + $N_B$ -2 na zvolené hladině významnosti  $\alpha$ .

$$
s_z = \sqrt{\frac{\left(\sum_{i=1}^{N_A} (x_i - \bar{x}_A)^2 + \sum_{i=1}^{N_B} (x_i - \bar{x}_B)^2\right)}{N_A + N_B - 2}} \qquad q = \frac{(\bar{x}_A - \bar{x}_B)}{s_z \sqrt{\frac{1}{N_A} + \frac{1}{N_B}}}
$$

• **Interpretace**: pokud je hodnota *q* vyšší než příslušná hodnota v tabulce, tvrdíme, že hypotézu H<sub>0</sub> lze zamítnout na hladině významnosti  $\alpha$  a přijímáme alternativní hypotézu H<sub>1</sub>.

#### **T-test: příklad (3/5)**

• **Rozhodni**, zda je veličina *X* vhodná (separabilní z pohledu klasifikace) pro predikci výstupní binární veličiny *G*.

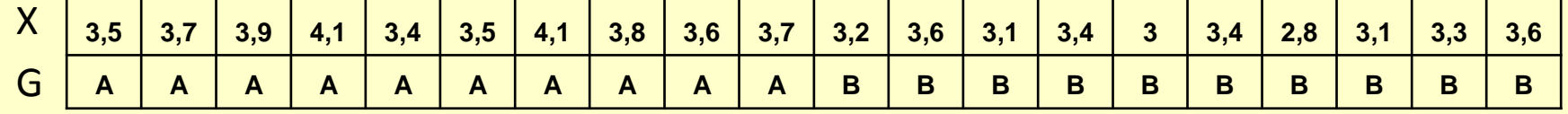

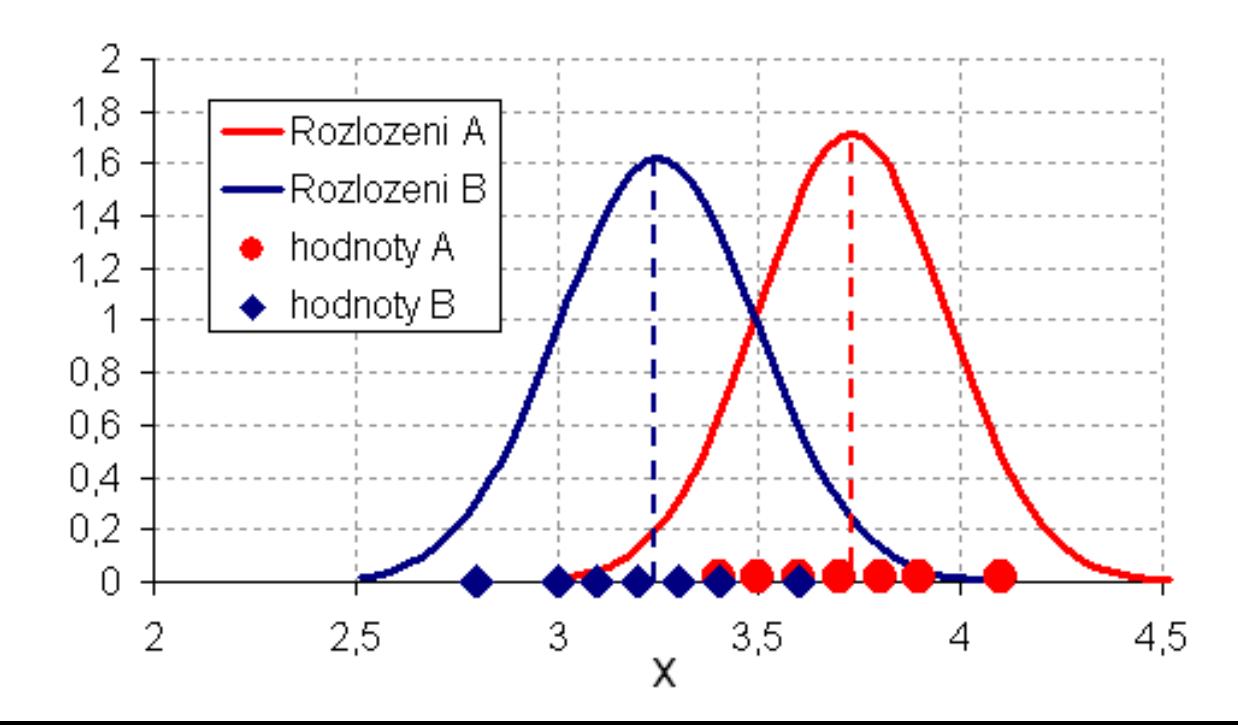

## **T-test: příklad (4/5)**

- F-test: H<sub>0</sub>: s<sub>A</sub>=s<sub>B</sub> nezamítnuta, p(H<sub>0</sub>)=0,87; (Excel, FTEST)
- **T-test** (Matlab):

 $[H, P, C, \text{STATS}] = \text{TTEST2}(xA, xB, 0.05, 0)$ %prijimame alternativni hypotezu H1  $H = 1$ %pravdepodobnost vyberu pri platnosti H0  $P = 4.7769e-004$ %tstat - tabelovana hodnota, df - stupne volnosti<br>
STATS = tstat: 4.2537 df: 18  $=$  tstat: 4.2537 df: 18

• Hypotézu H<sub>o</sub> na hladině významnosti  $\alpha$ =0,05 zamítáme, veličina má nadějné separabilní vlastnosti (na základě výsledku P lze zamítnout dokonce na  $\alpha$ =0,0005)

## **T-test: další informace (5/5)**

- **Veličina nemá normální rozložení**, pak lze použít neparametrické testy - Wald-Wolfofiz runs test, Mann-Whitney U test, Kolmogorov-Smirnov two-sample test
- **Vícerozměrná klasifikace** používá se ANOVA test, neparametrickou alternativou je Kruskal Wallis analysis of ranks, Median test

#### • **Závislé vs. nezávislé vzorky**

- o nezávislém vzorku hovoříme, pokud test provádíme v rámci jednoho příznaku, což jest případ míry separability proměnné (t-test for independet samples)
- 28 – o závislém vzorku hovoříme, pokud posuzujeme rozdíl průměrů mezi různými příznaky, jejichž hodnoty byly získány měřením na totožných objektech (t-test for dependent samples)

#### **Scatter matrix (1/4)**

- **míra separability**
- **výhodou** metody je nezávislost na typu rozložení
- **princip metody** spočívá v porovnávání rozptylů uvnitř jednotlivých tříd a rozptylu globálního (v rámci celého definičního oboru)
- **jednorozměrný prostor** odpovídá situaci, kdy chceme posoudit míru separability jedné veličiny; pak pracujeme s rozptyly a hlavním ukazatelem je FDR (Fisher's discriminant ratio)
- **vícerozměrný vstupní prostor** nepoužívá rozptylů ale kovariančních matic (značeny *S<sup>i</sup>* ), pak se používá ukazatelů *J<sup>1</sup>* , *J2* a *J<sup>3</sup>*

## **Fisherův diskriminační poměr FDR (2/4)**

- **FDR** (Fisher's discriminant ratio) je
	- míra separability odvozená z metody scatter matrix
	- lze použít v případě jedné vstupní veličiny *x* a klasifikace do libovolného počtu tříd.
- **hlavní výhodou** je nezávislost na typu rozložení veličiny *x*

$$
FDR = \sum_{i=1}^{M} \sum_{j \neq i}^{M} \frac{(\mu_i - \mu_j)^2}{\sigma_i^2 + \sigma_j^2}
$$

• **míra separability** je úměrná velikosti FDR (čím větší, tím lepší)

**I.Příprava II.Výběr III. Generování IV. Transformace**

## **Vícerozměrný scatter matrix (3/4)**

**(zjednodušená 1-rozměrná ilustrace principu)**

**•** rozptyl (kovariance) uvnitř jednotlivých tříd (S<sub>w</sub>)

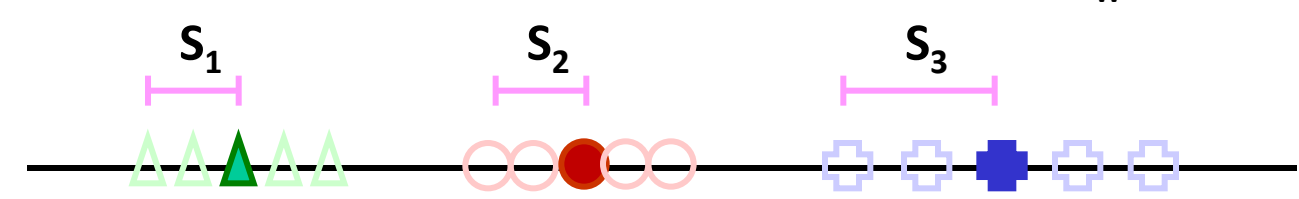

**•** rozptyl (kovariance) mezi jednotlivými třídami (S<sub>b</sub>)

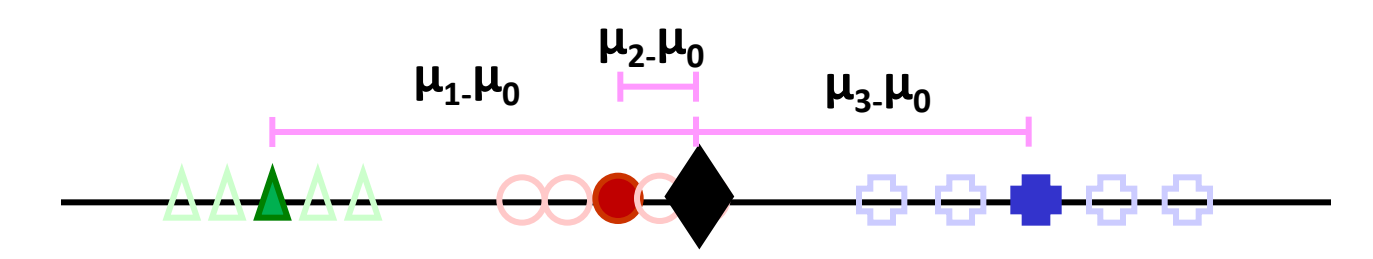

**Definice matic**  $S_{w}$ **,**  $S_{b}$  **<b>a**  $S_{m}$  **b**  $S_{m}$  **=**  $S_{w}$  **+ Sb** 

$$
S_{w} = \sum_{i=1}^{M} P_{i} S_{i} \quad S_{b} = \sum_{i=1}^{M} P_{i} (\mu_{i} - \mu_{0}) (\mu_{i} - \mu_{0})^{T} \quad \mu_{0} = \sum_{i=1}^{M} P_{i} \mu_{i}
$$

## **Míry separability (4/4)**

• **Míry separability** se odvozují na základě poměrů jednotlivých kovariančních matic. Typické jsou následující parametry:

$$
J_1 = \frac{\text{trace}\left\{S_m\right\}}{\text{trace}\left\{S_w\right\}} \qquad J_2 = \frac{\left|S_m\right|}{\left|S_w\right|} = \left|S_w^{-1}S_m\right| \qquad J_3 = \text{trace}\left\{S_w^{-1}S_m\right\}
$$

- **funkce trace** je součet prvků na hlavní diagonále matice (*determinant matice je roven součinu vlastních čísel matice, součet prvků na hlavní diagonále pak součtu vlastních čísel matice*)
- **výhodou** ukazatelů *J<sup>2</sup>* a *J<sup>3</sup>* je jejich nezávislost na typu rozložení vstupní veličiny
- **interpretace**: čím je ukazatel větší, tím je separabilita větší; nenese absolutní informaci

#### **Výběr veličin podle vah**

- Výše uvedené metody umožňují **váhování** jednotlivých veličin
- **Výběr** se provádí jako
	- předem daný počet nejlepších veličin (řazení podle váhy)
	- selekce všech s váhou větší než daná mez
	- tvorba modelu s postupně 1..*k* vstupními veličinami (veličiny se přidávají se podle váhy)
- Existují algoritmy, které takto vytvořené váhy využijí při tvorbě modelu

#### **Malá rekapitulace**

- AUC, Relief
	- *ReliefF je verze pro klasifikaci do více tříd*
- Information Gain, Gini Index, Chi-square
	- *Mutual Information – ekvivalentní InfoGain*
	- *Symetrical Uncertainty – normovaná Mutual Information*
- t-test, FDR, Scatter Matrix

#### **…a na čem to všechno může selhat…**

#### **Příklad: XOR Data**

#### **Relief pořadí:**

x1, x3, x2  $Rel(x1) = 0,188$  $Rel(x2) = -0,220$  $Rel(x3) = 0,013$ **AUC pořadí:** x3, x2, x1  $AUC(x1) = 0,547$  $AUC(x2) = 0,562$  $AUC(x3) = 0,625$ **InfoGain pořadí:** x3, x2, x1  $IG(x1)= 0.07$ 

- $IG(x2)= 0,14$
- 

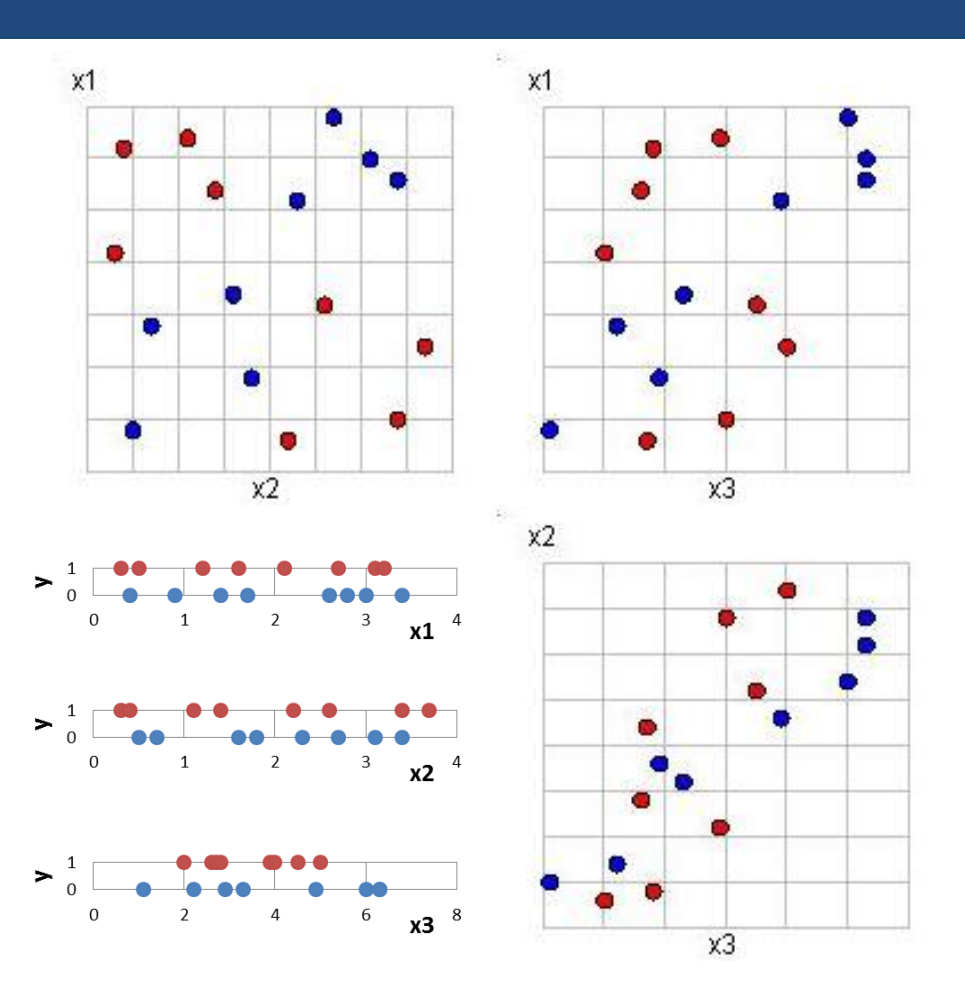

IG(x3)= 0,22 **Řešitelné pomocí RS. Jak ale bude takový RS vypadat?**

#### **Příklad: XOR Data – řešení pomocí IG**

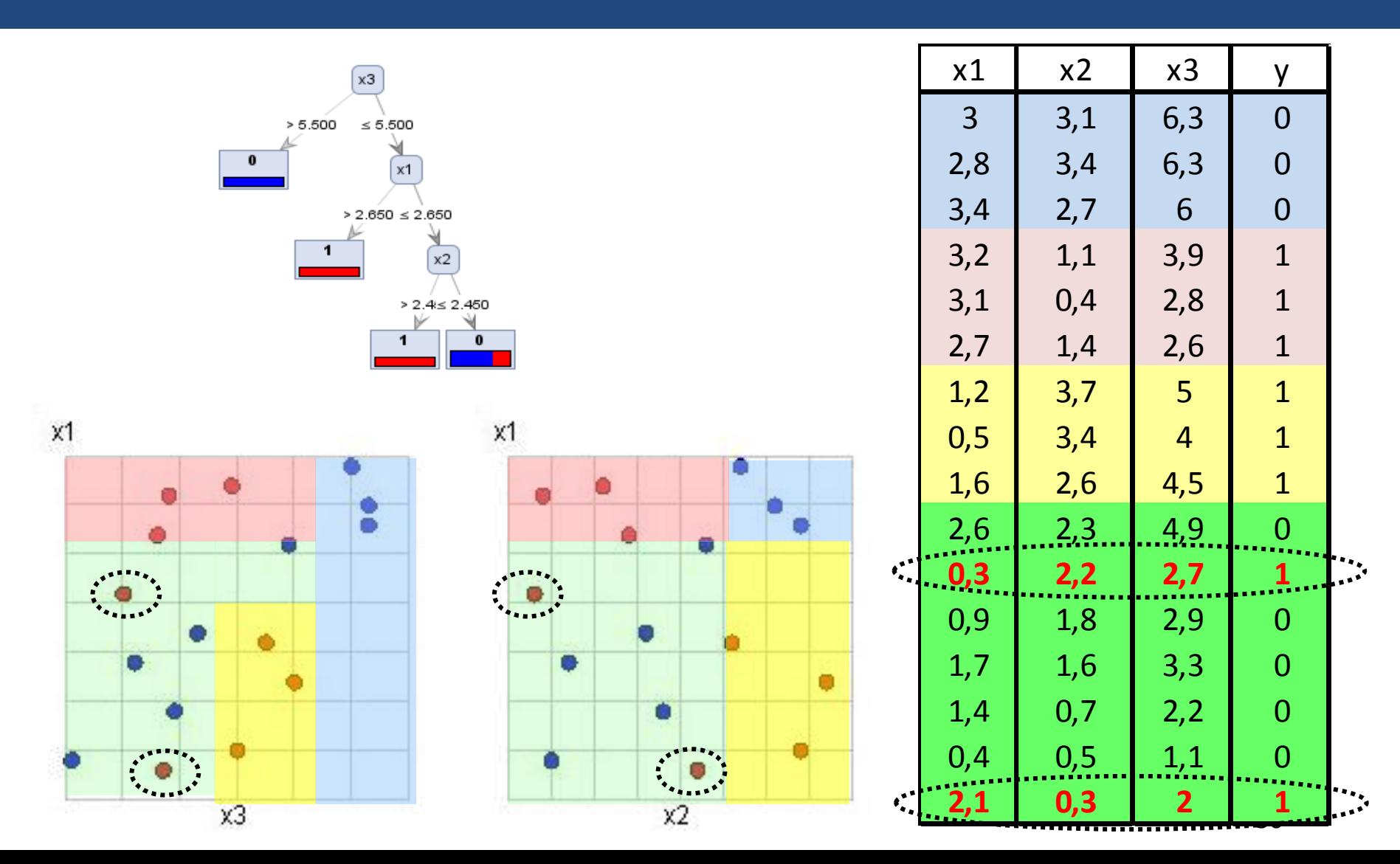

#### **Příklad: XOR Data – optimální řešení**

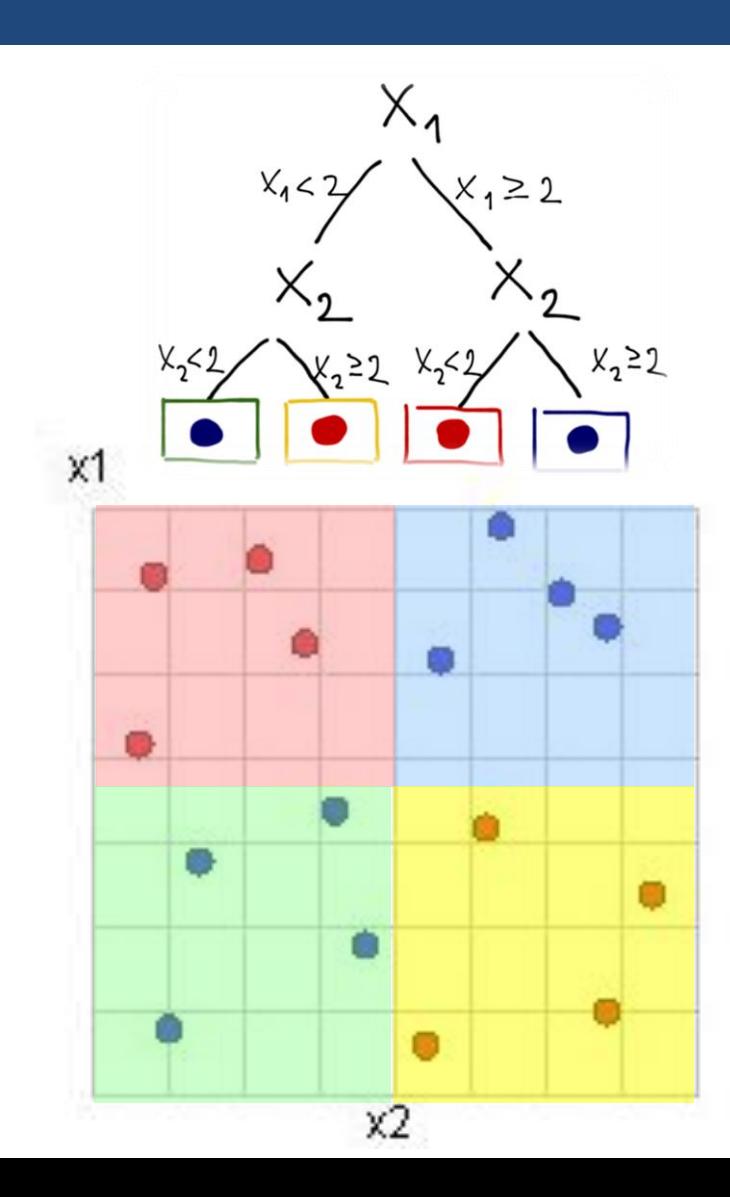

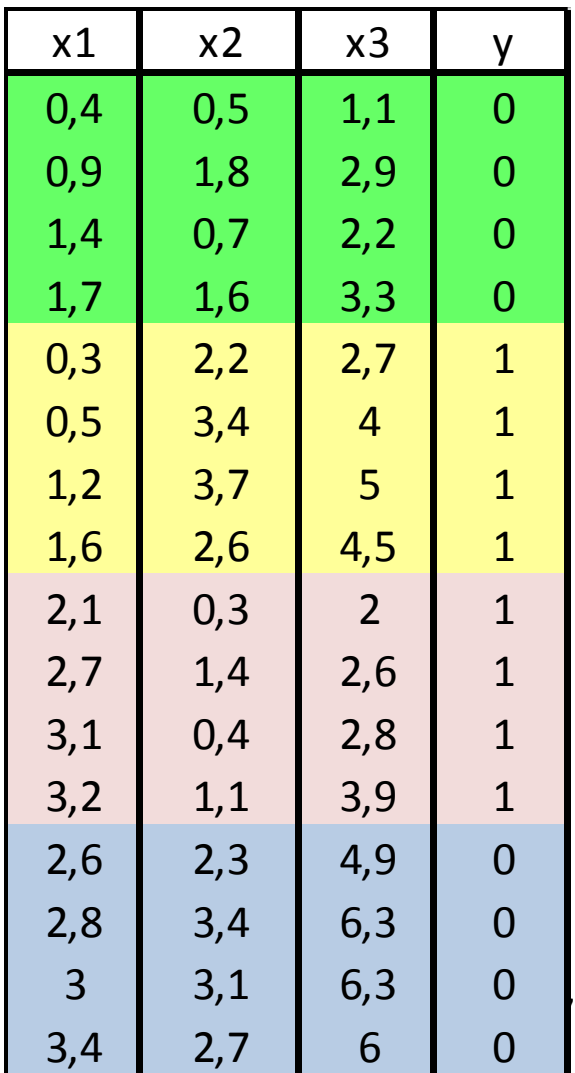

### **Příklad: XOR Data – závěr**

- V úloze **binární klasifikace** byly dány dvě vstupní veličiny  $x_1$  a  $x_2$  rozdělující 2D prostor jako funkce XOR, dále pak veličina x<sub>3</sub>
- Z pohledu nesené informace je optimální pracovat s veličinami *x*<sub>1</sub> a *x*<sub>2</sub>
- Žádná z metod určených pro výběr veličin pomocí řazení však toto **řešení nenalezne**, protože **jednotlivě** se veličiny *x*1 a *x*<sup>2</sup> z pohledu použitelnosti pro klasifikaci jeví jako takřka náhodné (x<sub>3</sub> je jen nepatrně "lepší", obecně žádnou z veličin jednotlivě nelze doporučit, všechny se jeví jako náhodné; přesto kombinace *x*<sup>1</sup> a *x*<sup>2</sup> umožňuje přesné řešení)

## **Typy výběru veličin**

#### • **JEDNOROZMĚRNÉ**

- **Váhování** jednotlivých veličin
	- Gini Index, Information Gain, Chi-Square
	- ROC analýza (AUC), Relief
	- t-Test, scatter matrix
- Výběr konkrétních veličin

#### • **VÍCEROZMĚRNÉ**

- Filter feature selection
	- **kritérium + korelace (křížová, Pearsonova, Spearmanova)**
	- **minimální redundance maximální relevance**
- Wrappers (používají během selekce skutečný model)
	- **brutal force**
	- **dobředná/zpětná selekce**
	- plovoucí prohledávání, …

#### **Selekce pomocí křížové korelace**

• **křížová korelace**  $\rho_{ij}$  mezi veličinami  $x_i$  a  $x_j$ 

$$
\rho_{ij} = \frac{\sum_{n=1}^{N} x_{ni} x_{nj}}{\sqrt{\sum_{n=1}^{N} x_{ni}^2 \cdot \sum_{n=1}^{N} x_{nj}^2}}
$$

#### • **výběr veličin**

- podle kritéria *C* vyber nejlepší veličinu *C*(*i<sup>1</sup>* ) (např. dle AUC)
- podle následujícího vztahu k ní vyber do páru další veličinu

$$
i_2 = \arg \max_i \left\{ \alpha_1 C(j) - \alpha_2 \left| \rho_{i_1 j} \right| \right\}
$$

– ke dvojici, trojici… vyber další veličinu podle vztahu *j*

$$
i_k = \arg \max_j \left\{ \alpha_1 C(j) - \frac{\alpha_2}{k-1} \sum_{r=1}^{k-1} |\rho_{i_r j}| \right\}
$$

kde  $\alpha_{\!\scriptscriptstyle\! i}$  jsou váhy vyjadřující relativní míru důležitosti

# **(mRMR)**

- Do RapidMineru lze stáhnout plug-in obsahující metodu mRMR (http://sourceforge.net/projects/rm-featselext/).
- Mějme dvě množiny již vybraných (*S* selected) a nevybraných (*U* unselected) vstupních veličin, přičemž SUU dává všechny vstupní veličiny.
- V iteračním procesu je postupně vybírána veličina  $x \in U$  s největší vzájemnou informací (MI - mutual information) snížená o MI mezi *x* a již vybranými veličinami z množiny *S*.

$$
\max_{\forall x \in U} \left[ MI(x, c) - \frac{1}{|S| - 1} \sum_{\forall x i \in S} MI(x, x_i) \right]
$$

• Existuje více metod, zejména na bázi teorie informace, pracujících takto s konceptem "relevance – redundance". Míra vhodnosti *x* se mění v závislosti na veličinách v množině *S*, je tedy v každém kroku jiná.

#### **Brutal force selekce**

- je dáno |A / atributů a kritérium kvality predikce  $C(A_1, ..., A_k)$
- cílem je vybrat nejlepší kombinaci *k* atributů
- kritériem kvality může být např. nějaký typ modelu společně s metodou odhadu chyby (např. 10fold-Cross-validation)
- počet kombinací bez opakování je dán vztahem:

$$
kombinaci = \binom{|A|}{k} = \frac{|A|!}{k!(|A|-k)!}
$$

- máme-li např. 40 veličin a chceme vybrat nejlepších 10, je zapotřebí provést cca. **9.10<sup>9</sup>** výpočtů…
- nalezení optimální kombinace je garantováno

#### **Zpětná (***backward***) selekce**

- je dáno |A / atributů a kritérium kvality predikce  $C(A_1, ..., A_k)$
- kritériem kvality může být např. nějaký typ modelu společně s metodou odhadu chyby (např. 10fold-Cross-validation)
- Vyber *k* veličin:
	- vypočti kritérium C pro všechny atributy |*A|*
	- vypočti kritérium pro všechny kombinace s |*A|-*1 veličinami a vyber tu s největší hodnotu
	- pokračuj odebíráním až zbude *k* veličin
- máme-li např. 40 veličin a chceme vybrat nejlepších 10, je zapotřebí provést pouhých **7.760** výpočtů…
- nalezení optimální kombinace není garantováno

## **Dopředná (***forward***) selekce**

- je dáno |A / atributů a kritérium kvality predikce  $C(A_1, ..., A_k)$
- kritériem kvality může být např. nějaký typ model společně s metodou odhadu chyby (např. 10fold-Cross-validation)
- Vyber *k* veličin:
	- vypočti kritérium C pro všechny jednotlivé atributy |*A|* a vyber jeden nejlepší
	- vypočti kritérium *C* pro všechny dvojice tvořené nejlepším atributem z předešlého kroku a jedním dalším, vyber pár s největším *C*
	- pokračuj s přidáváním atributů až bude vybráno *k* veličin
- máme-li např. 40 veličin a chceme vybrat nejlepších 10, je zapotřebí provést pouhých **3.550** výpočtů…
- nalezení optimální kombinace není garantováno

#### **Population based**

- použití optimalizačních metod typu genetické algoritmy, rojové algoritmy, atd.
- metody prohledávají celý prostor možných řešení
- jedincem je množina příznaků, kvalitou pak odhadnutá přesnost na konkrétním modelu
- **Výhoda**: v prohledávaném prostoru je i optimální řešení (což neplatí u greedy seach metod)
- **Nevýhoda**: časově náročné, stochastické (při opakovaném spuštění různá řešení)

#### **Srovnání různých metod výběru příznaků**

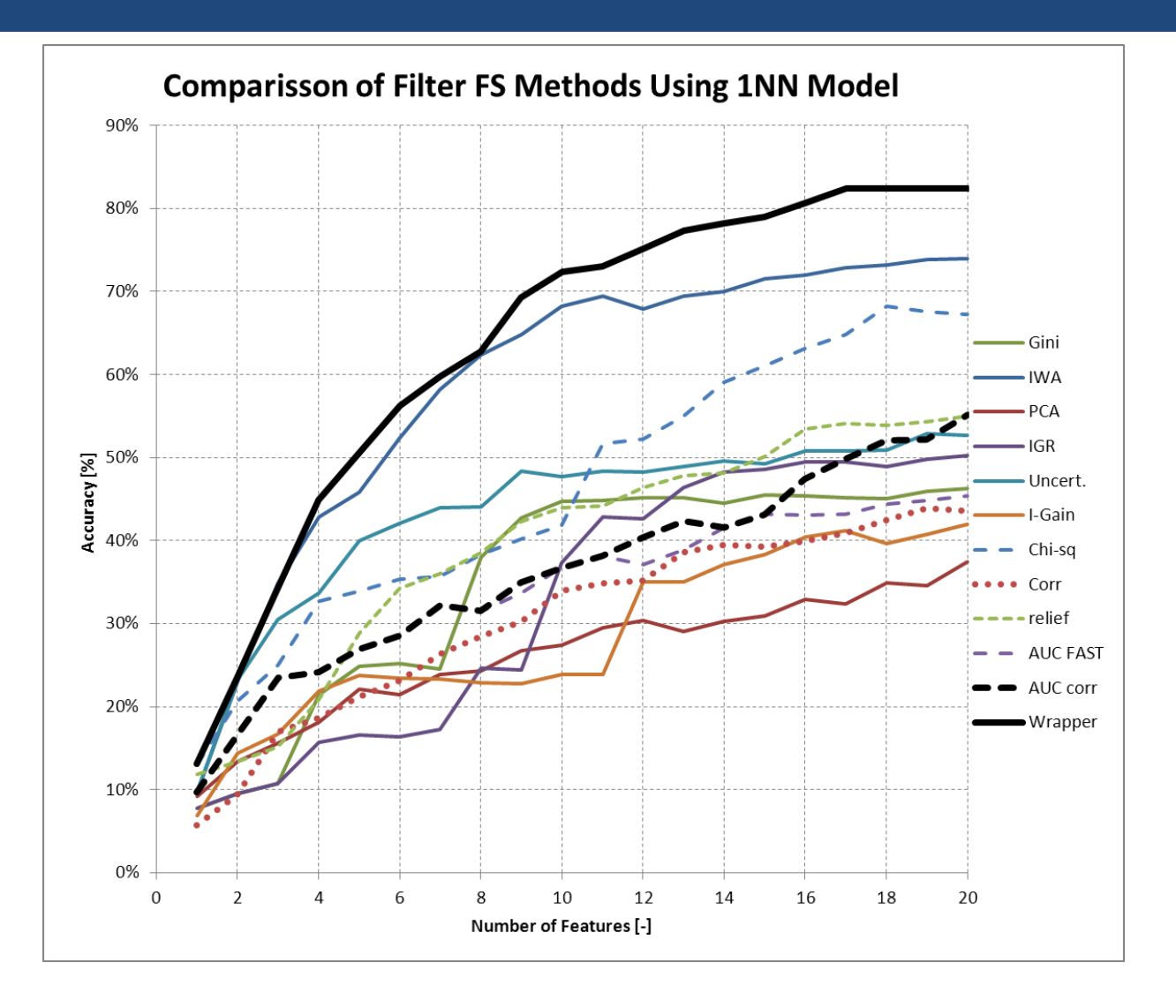

46

**I.Příprava II.Výběr III. Generování IV. Transformace**

## **III. GENEROVÁNÍ VELIČIN**

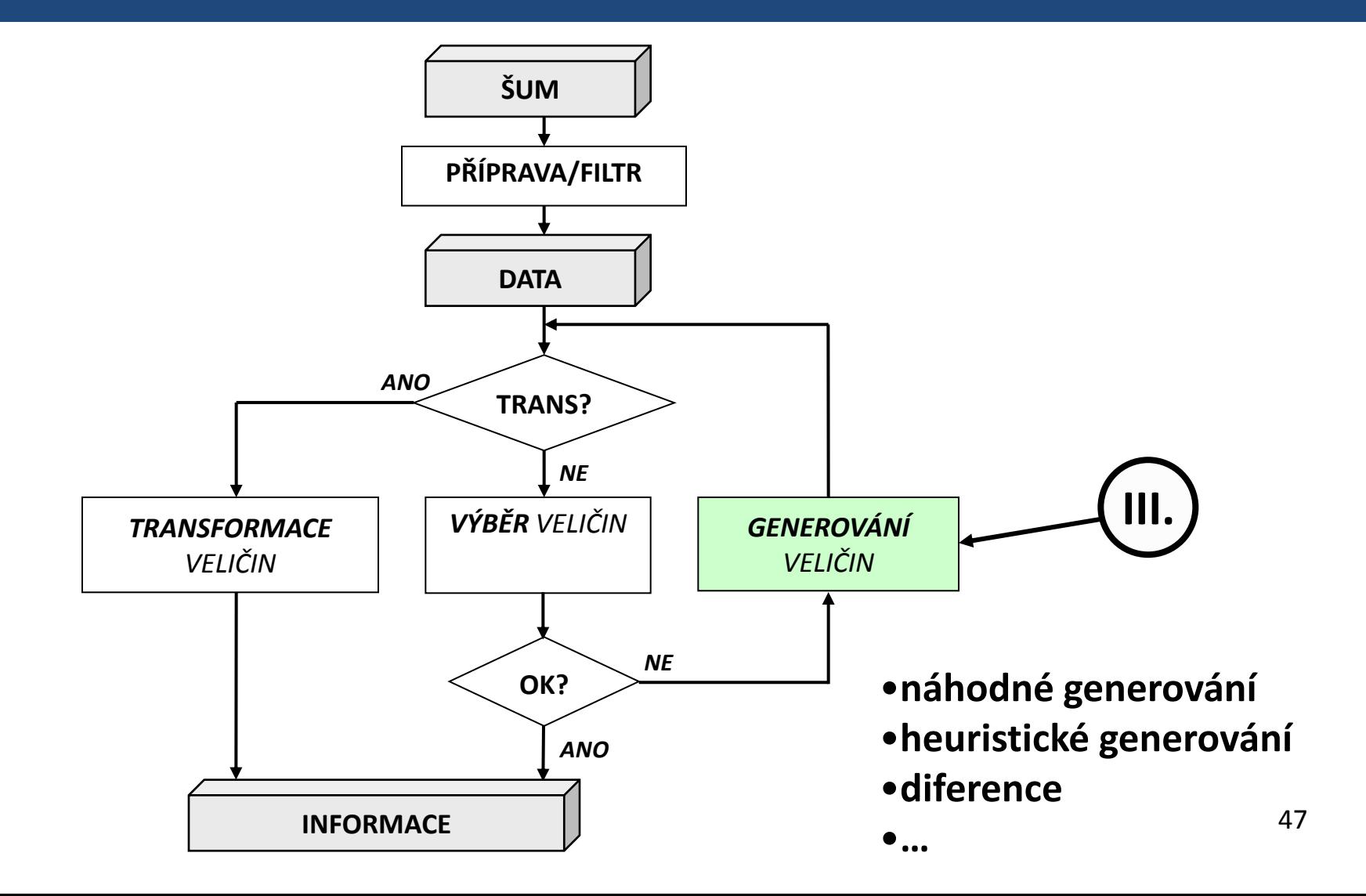

## **Dva hlavní přístupy**

#### • **Náhodné**

- Lineární kombinace veličin
- Funkční kombinace veličin (sin, cos, [b $_1x_1$ ^x<sub>2</sub>]<sup>-b2</sup>,...)

#### • **Řízené**

- Pomocí heuristického prohledávání (např. pomocí genetických algoritmů)
- v procesu generování je jako optimalizační kritérium volena některá z metod používaných pro stanovení váhy atributu (viz II. Výběr – např. AUC, …)

**I.Příprava II.Výběr III. Generování IV. Transformace**

#### **IV. TRANSFORMACE**

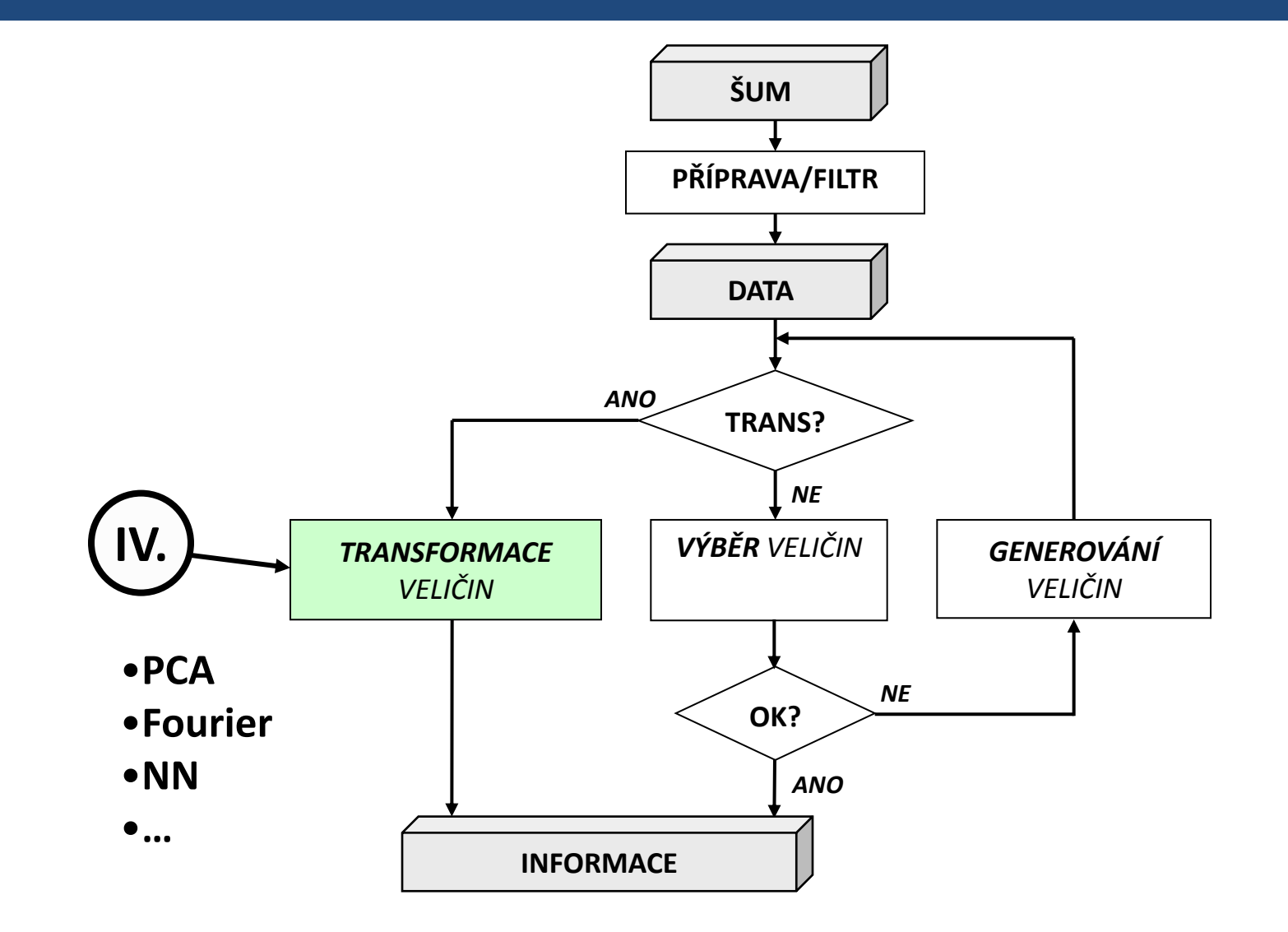

49

#### **Některé transformace**

- **PCA – principal component analysis**
- **Autoasociativní neuronové sítě**
- Selforganizing maps (SOM)
- Singular Value Decomposition
- Fourierova transformace

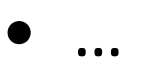

#### **Principal Component Analysis (PCA)**

- česky *analýza hlavních komponent*
- nové **nekorelované veličiny** lineární kombinací veličin stávajících
- cílem je vytvořit **nový ortogonální souřadný systém** umožňující těsnější "box" kolem bodů
- **učení bez učitele** (transformace vstupních veličin nezávisle na výstupní veličině)
- z pohledu SU je podstatné **pořadí nových os** (komponent)
- osy jsou vytvářeny tak, aby vysvětlovaly co největší podíl z celkového rozptylu (**suma rozptylů je konstantní**, tedy stejná v původním i novém souřadném systému)
- 3 nové osy (z původních 10) mohou vysvětlovat např. 90% rozptylu (a potenciálně tak nesou z pohledu separability většinu informace)

**I.Příprava II.Výběr III. Generování IV. Transformace**

#### **PCA – nový souřadný systém**

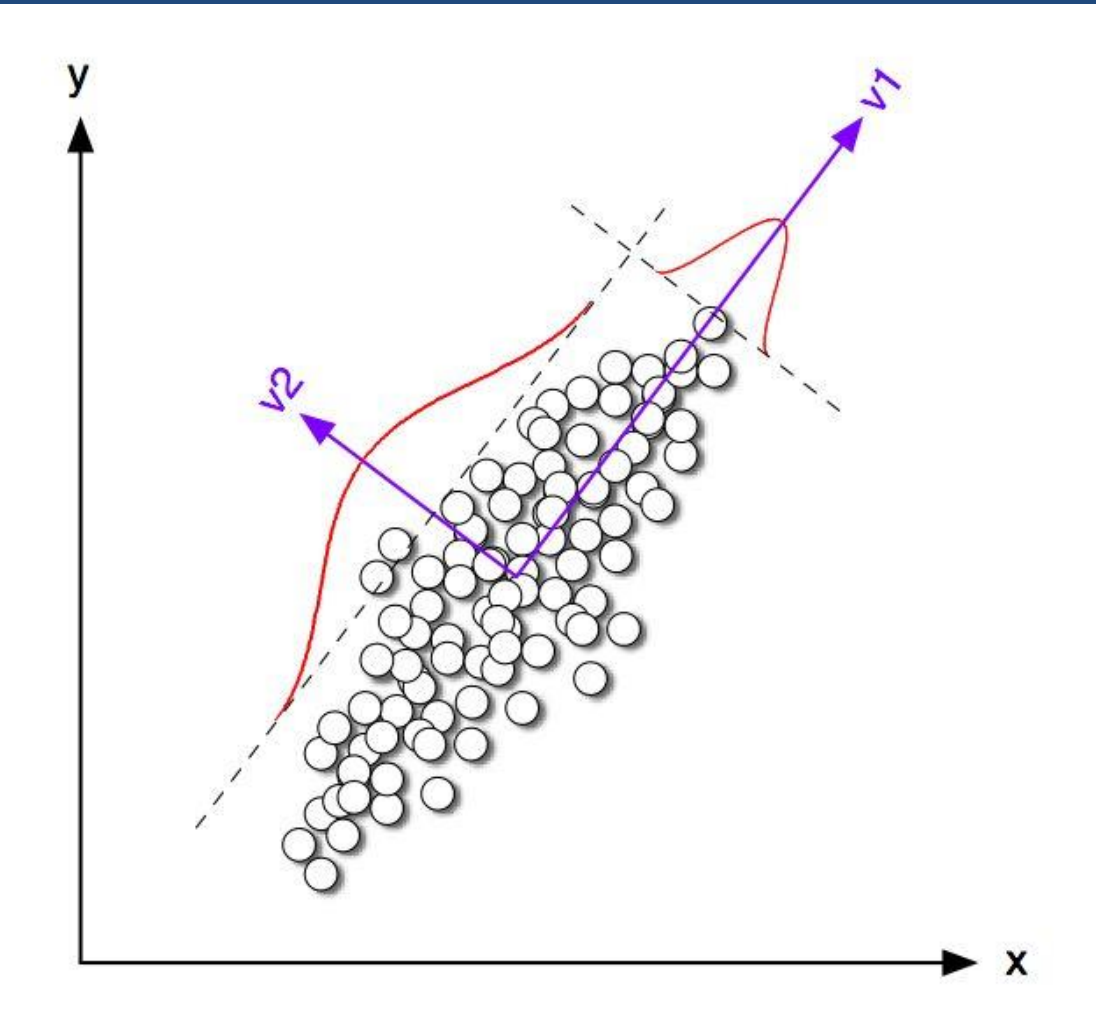

#### **PCA – rozlišení vína (1/3)**

• Cílem je rozlišit tři druhy vína. Vstupní veličiny jsou obsah alkoholu, kyselost, …, celkem 13 veličin. K dispozici je 178 záznamů.

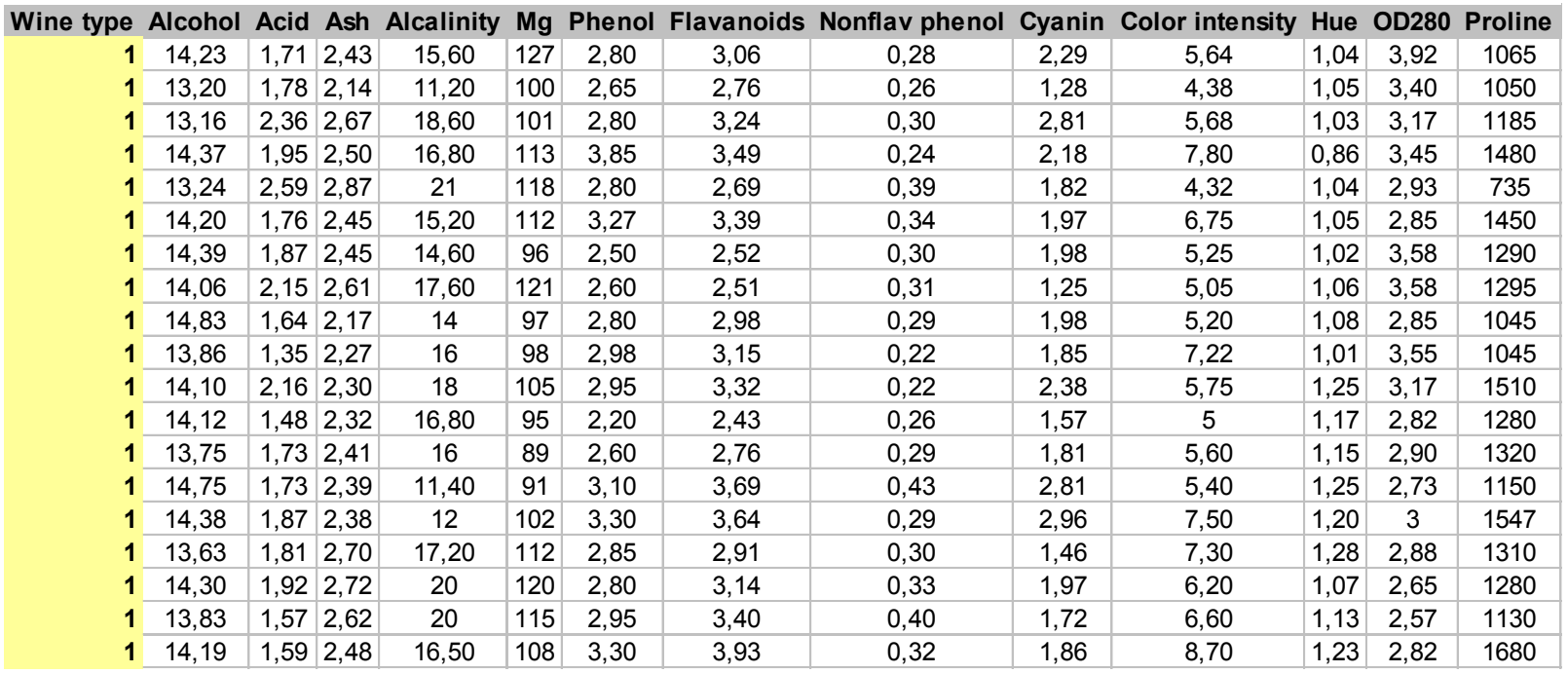

#### **PCA – rozlišení vína (2/3)**

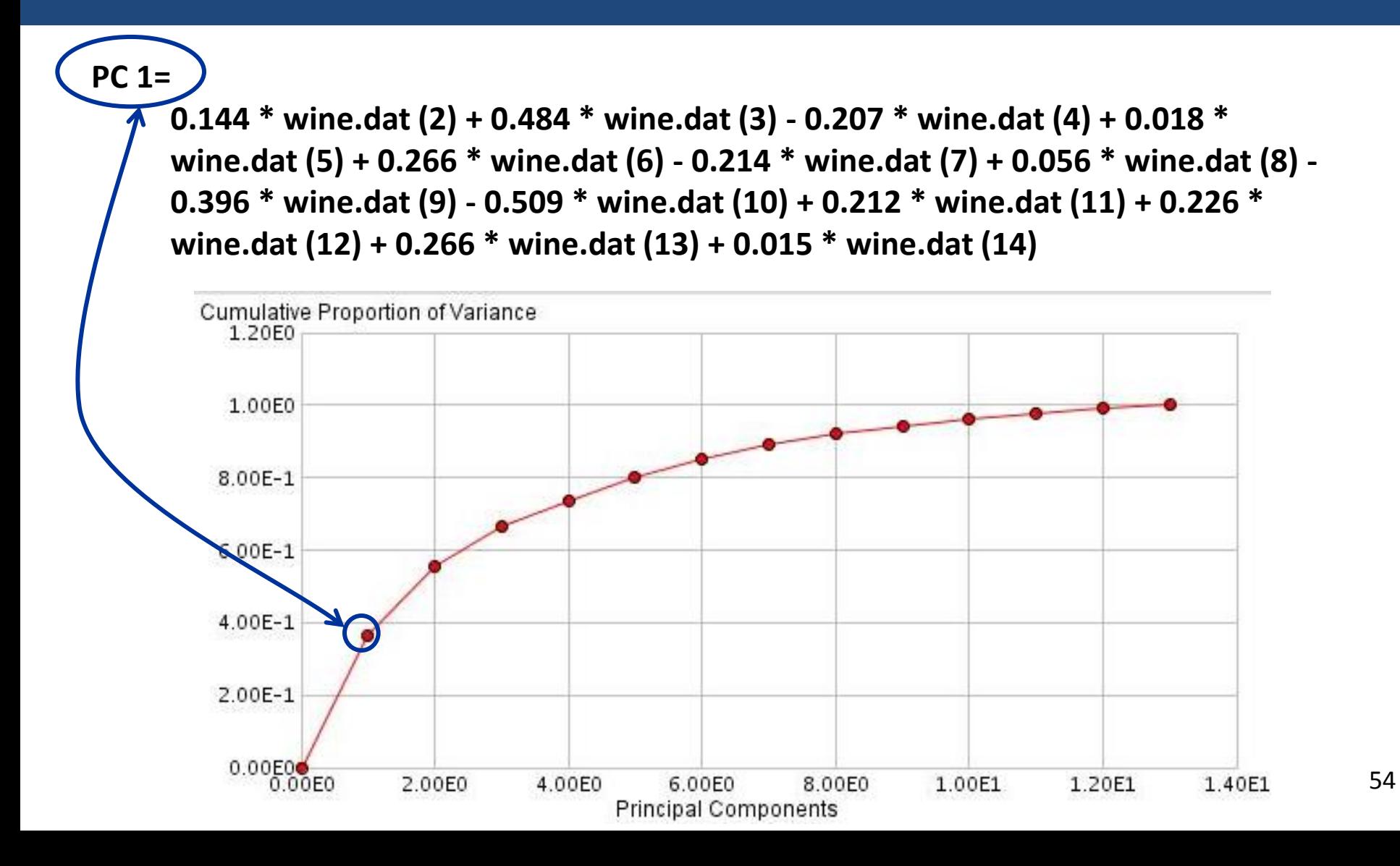

#### **PCA – rozlišení vína (3/3)**

PCA aplikovaná na CHAIDtree

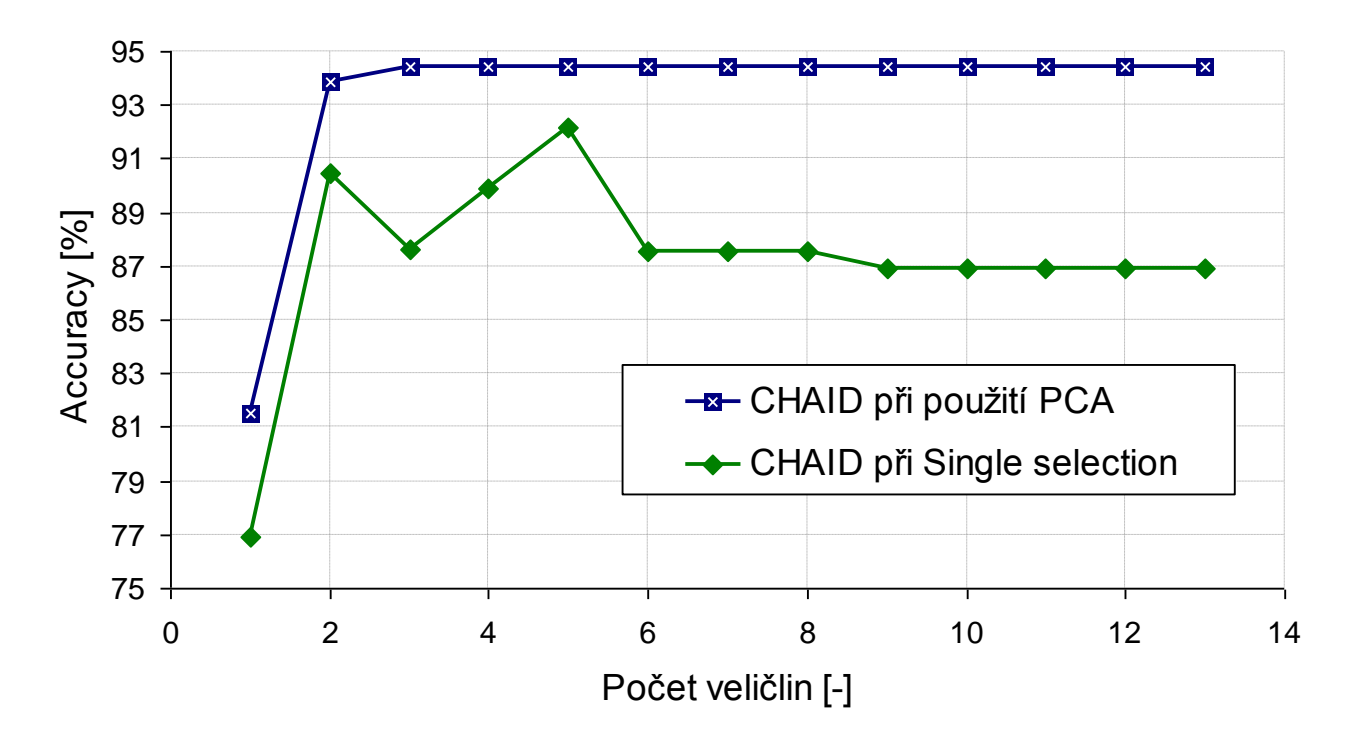

55 • z grafu je patrné, že k maximálnímu rozlišení stačí použít pouze 3 veličiny PCA oproti postupu *single selection.*

#### **PCA – ionosféra (1/3)**

• Jsou dána vstupní data, 351 záznamů, 34 spojitých veličin (detekce odražených rádiových vln), klasifikujeme do dvou tříd. Cílem je vyhodnotit, jestli pro klasifikaci stačí pouze vhodně vybrané a normalizované veličiny, nebo je výhodné provést PCA.

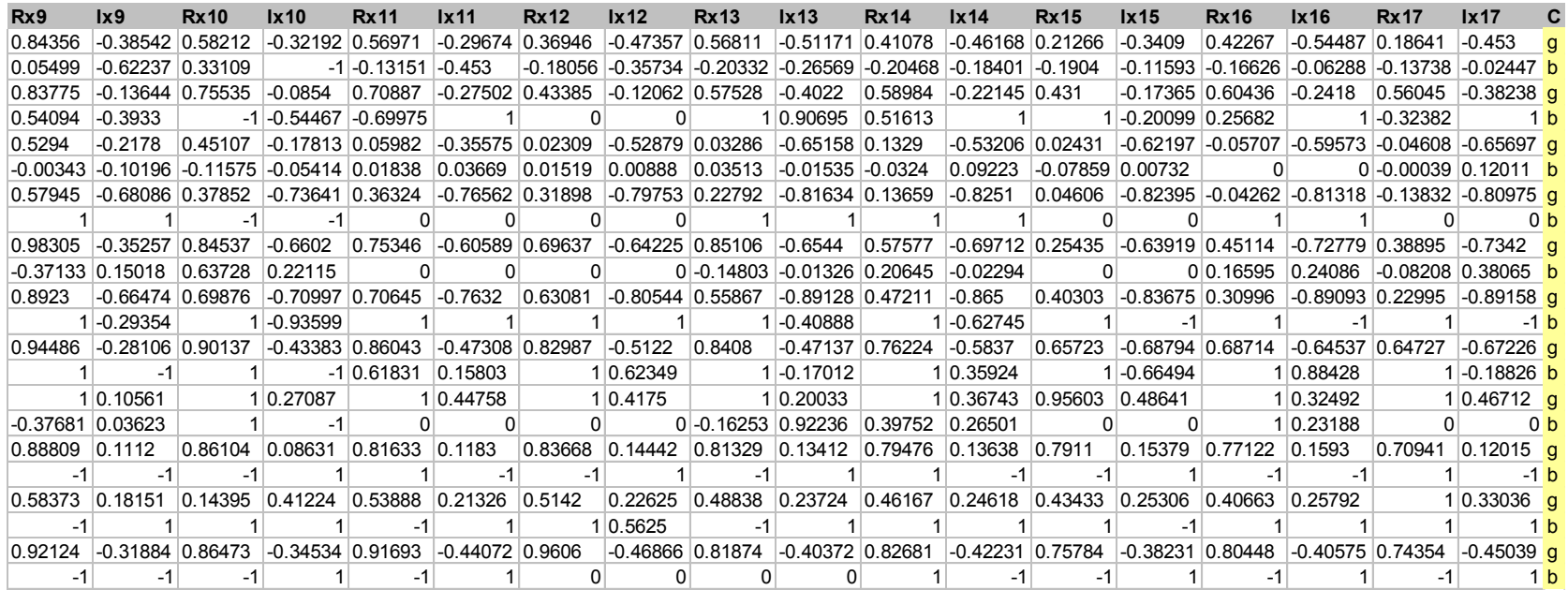

#### **PCA – ionosféra (2/3)**

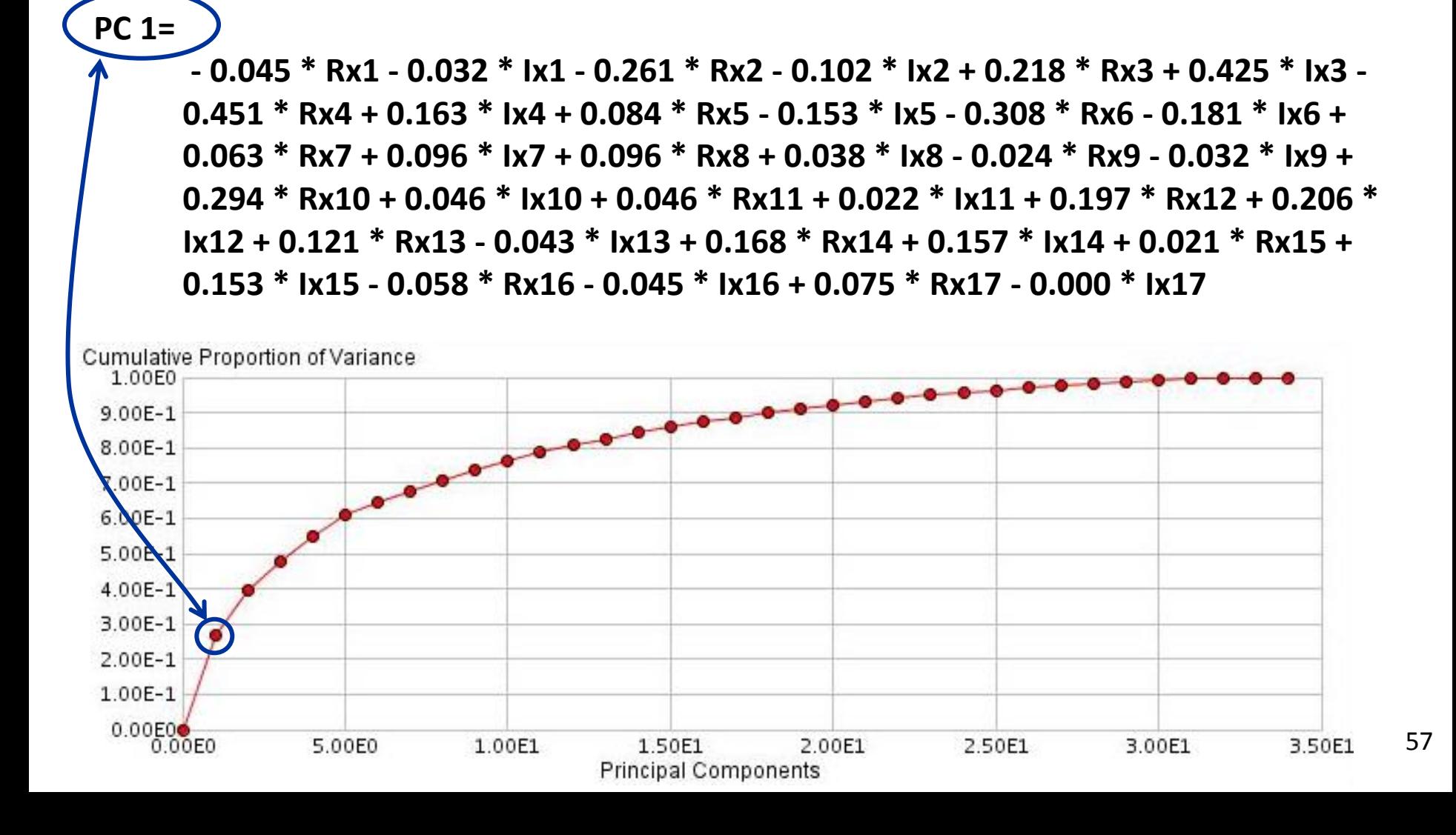

#### **PCA – ionosféra (3/3)**

PCA aplikovaná na kNN

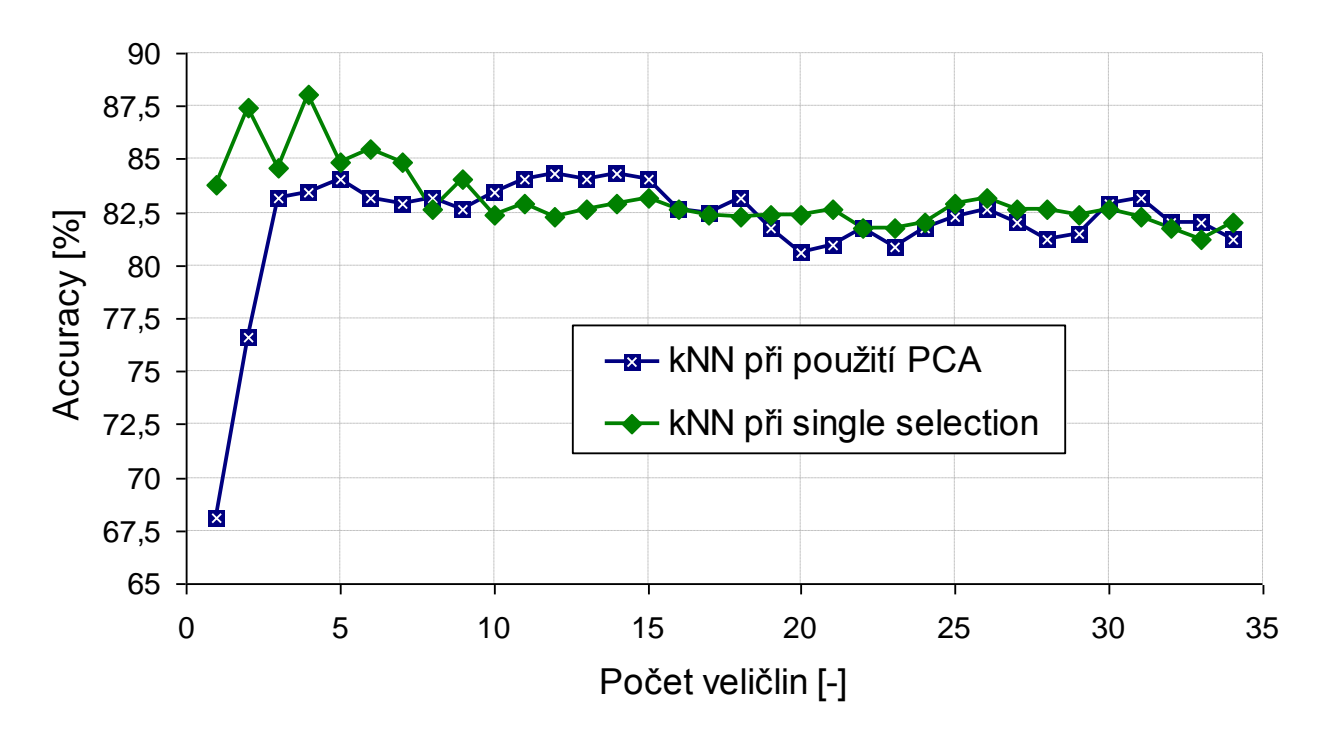

• z grafu je patrné, že model vytvořený pomocí PCA představuje mírné zhoršení kvality predikce, lineární kombinace veličin nepřinesla zlepšení

**I.Příprava II.Výběr III. Generování IV. Transformace**

#### **Transformace autoasociativní sítí**

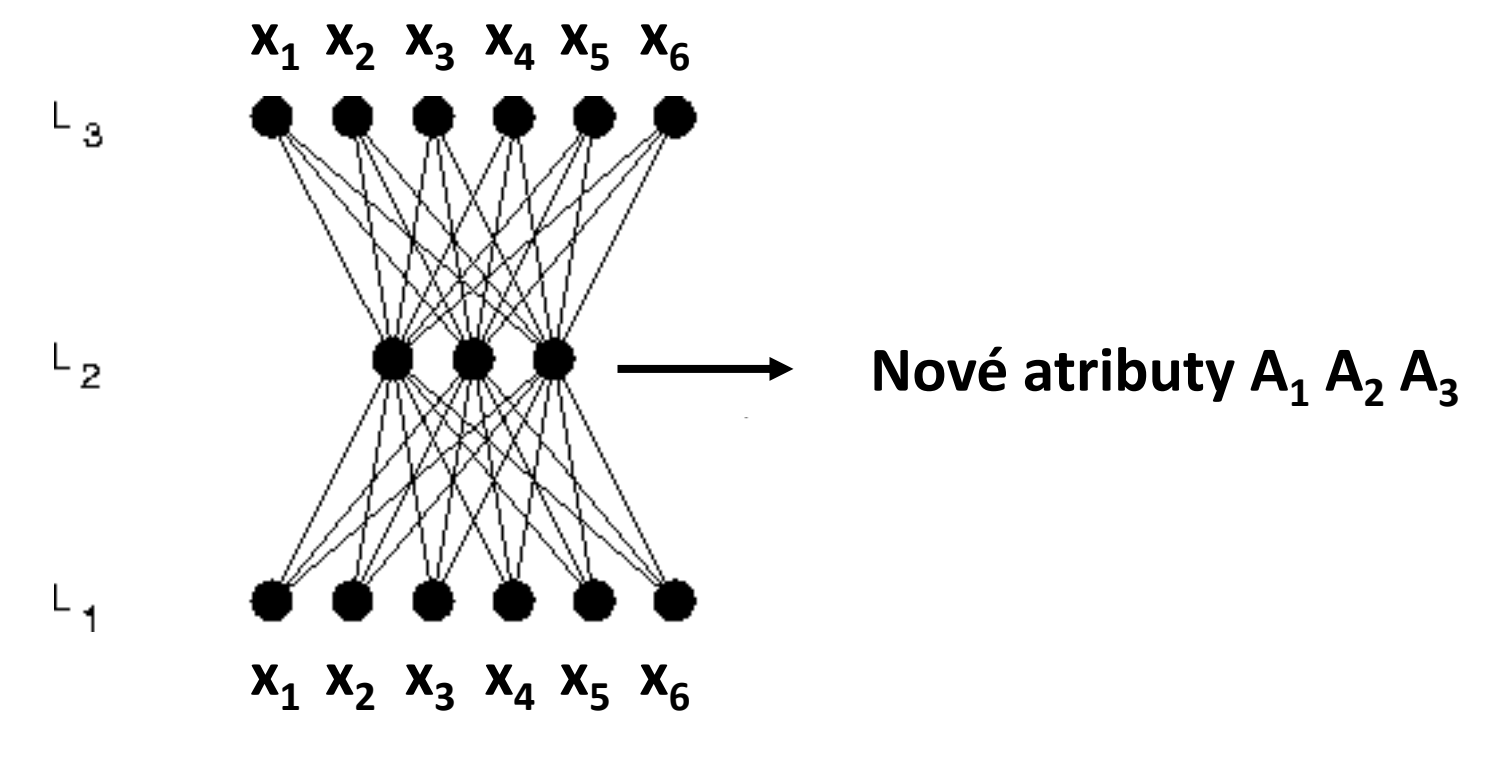

www.bbsonline.org

## **Doporučená literatura**

- [1] Honzík, P.: *Strojové učení*, elektronická skripta VUT.
- [2] Theodoridis, S. et.al.: *Pattern Recognition*, Elsevier 2003.
- [3] Alpaydin, E.: *Introduction to Machine Learning*, MIT Press 2004.
- [4] Hastie T.et.al.: *The Elements of Statistical Learning*. Springer, 2001.
- [5] …nepřeberné množství materiálů na internetu…